## **ПЕРВОЕ ВЫСШЕЕ ТЕХНИЧЕСКОЕ УЧЕБНОЕ ЗАВЕДЕНИЕ РОССИИ**

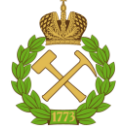

#### **МИНИСТЕРСТВО НАУКИ И ВЫСШЕГО ОБРАЗОВАНИЯ РОССИЙСКОЙ ФЕДЕРАЦИИ федеральное государственное бюджетное образовательное учреждение высшего образования САНКТ-ПЕТЕРБУРГСКИЙ ГОРНЫЙ УНИВЕРСИТЕТ**

**СОГЛАСОВАНО**

**УТВЕРЖДАЮ**

\_\_\_\_\_\_\_\_\_\_\_\_\_\_\_\_\_\_\_\_\_\_\_\_\_ **Руководитель ОПОП ВО доцент И.И.Растворова**

**\_\_\_\_\_\_\_\_\_\_\_\_\_\_\_\_\_\_\_\_\_\_ Проректор по образовательной деятельности Д.Г. Петраков**

## **РАБОЧАЯ ПРОГРАММА ДИСЦИПЛИНЫ**

# **МЕТОДЫ МАТЕМАТИЧЕСКОЙ ФИЗИКИ**

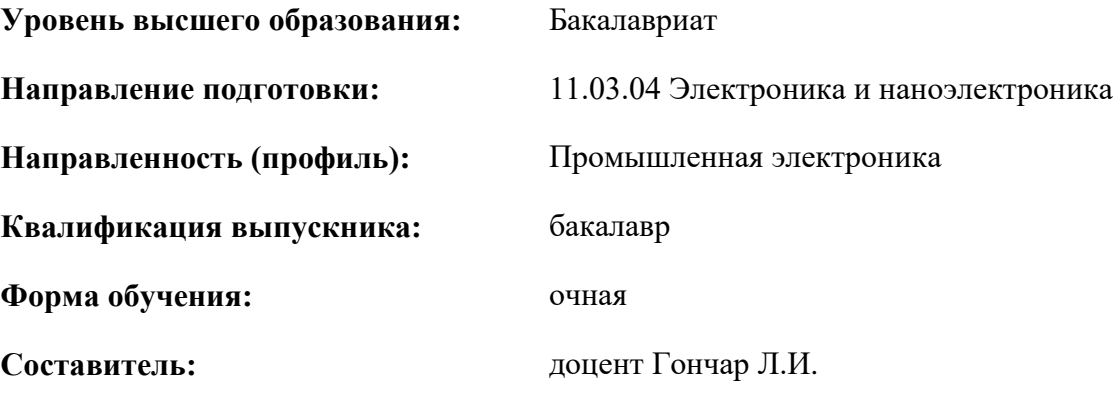

Санкт-Петербург

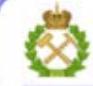

ДОКУМЕНТ ПОДПИСАН УСИЛЕННОЙ КВАЛИФИЦИРОВАННОЙ<br>ЭЛЕКТРОННОЙ ПОДПИСЬЮ

Сертификат: 00F3 503F 985D 6537 76D4 6643 BD9B 6D2D 1C Сертификат: 023 3031 3021 3031 7021 004.<br>Владелец: Пашкевич Наталья Владимировна<br>Действителен: с 27.12.2022 по 21.03.2024

**Рабочая программа дисциплины** «Методы математической физики» разработана:

 в соответствии с требованиями ФГОС ВО – бакалавриат по направлению подготовки, «11.03.04 Электроника и наноэлектроника», утвержденного приказом Минобрнауки России № 927 от 19 сентября 2017 г.;

 на основании учебного плана бакалавриата по направлению подготовки «11.03.04 Электроника и наноэлектроника», направленность (профиль) «Промышленная электроника».

Составитель:  $\alpha$  составитель:  $\alpha$  ( $\beta$ .  $\alpha$ .  $\beta$ .  $\alpha$ .  $\beta$ .  $\alpha$ .  $\beta$ .  $\beta$ .  $\alpha$ .  $\beta$ .  $\beta$ .  $\beta$ .  $\beta$ .  $\beta$ .  $\beta$ .  $\beta$ .  $\beta$ .  $\beta$ .  $\beta$ .  $\beta$ .  $\beta$ .  $\beta$ .  $\beta$ .  $\beta$ .  $\beta$ .  $\beta$ .  $\beta$ .  $\beta$ .  $\beta$ .  $\beta$ .  $\beta$ .

**Рабочая программа рассмотрена и одобрена** на заседании кафедры высшей математики от 27.01.2022 г., протокол № 6.

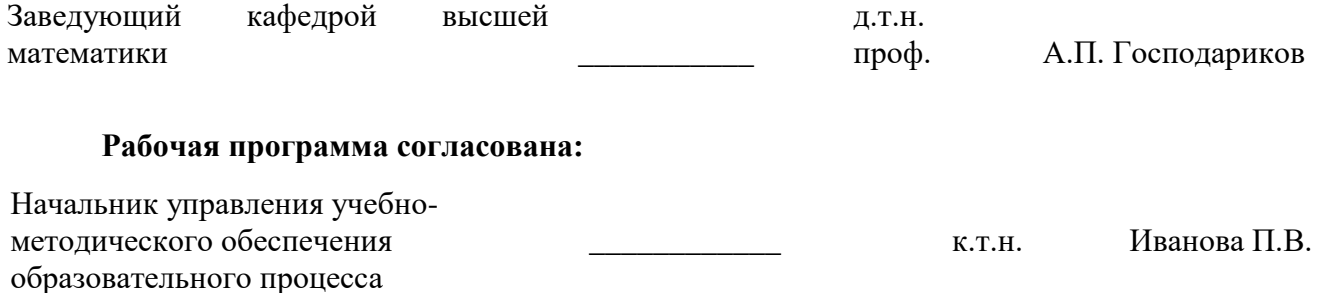

## 1. ПЕЛИ И ЗАЛАЧИ ЛИСПИПЛИНЫ

#### Цель дисциплины:

- формирование у обучающихся базовых математических знаний, способствующих успешному решению практических залач:

- подготовка обучающихся к освоению ряда смежных и специальных дисциплин («Теоретические основы электротехники», «Теория автоматического управления», «Математическое моделирование элементов электронной техники», «Квантовая механика и статистическая физика»);

- приобретение обучающимися навыков построения математических моделей при решении прикладных задач в профессиональной деятельности.

#### Основные задачи дисциплины:

- получение общих представлений о содержании и методах математики, ее месте в современной системе естествознания и практической значимости для современного общества, о практической значимости теоретических разработок в области математики, их необходимости для развития современного общества и обеспечения научного и технического прогресса, о ведущей роли математики как языка науки при изучении вопросов и проблем, возникающих в различных областях науки и техники;

- формирование твердых навыков решения математических задач с доведением до практически приемлемого результата и развития на этой базе логического и алгоритмического мышления:

- овладение первичными навыками математического исследования и умениями выбирать необходимые вычислительные методы и средства при решении прикладных задач, связанных с профессиональной деятельностью в области промышленной электроники;

- формирование мотивации к самостоятельному приобретению и использованию в практической деятельности новых естественнонаучных знаний.

## 2. МЕСТО ДИСЦИПЛИНЫ В СТРУКТУРЕ ОПОП ВО

Дисциплина «Методы математической физики» относится к дисциплинам обязательной части Блока 1 «Дисциплины (модули)» основной профессиональной образовательной программы по направлению подготовки «11.03.04 Электроника и наноэлектроника», направленность (профиль) «Промышленная электроника» и изучается в 4 семестре.

Дисциплина «Методы математической физики» является основополагающей для изучения дисциплин «Теоретические основы электротехники», «Теория автоматического управления», «Математическое моделирование элементов электронной техники», «Квантовая механика и статистическая физика».

Особенностью дисциплины является то, что математические знания и навыки, полученные в результате ее изучения, широко применяются при изучении специальных дисциплин, выполнении курсовых и выпускной работы, а также при решении задач инженерной практики.

## 3. ПЛАНИРУЕМЫЕ РЕЗУЛЬТАТЫ ОБУЧЕНИЯ ПО ДИСЦИПЛИНЕ, СООТНЕСЕННЫЕ С ПЛАНИРУЕМЫМИ РЕЗУЛЬТАТАМИ ОСВОЕНИЯ ОБРАЗОВАТЕЛЬНОЙ ПРОГРАММЫ

Процесс изучения дисциплины «Методы математической физики» направлен на формирование следующих компетенций:

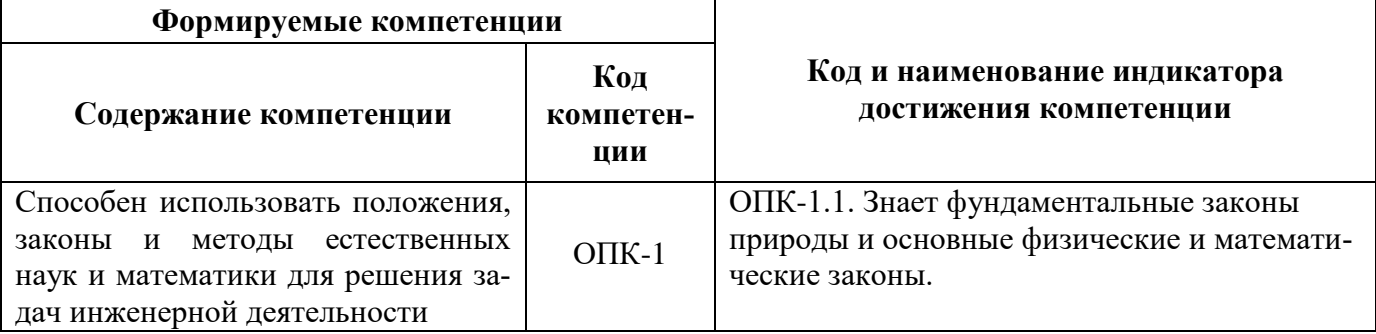

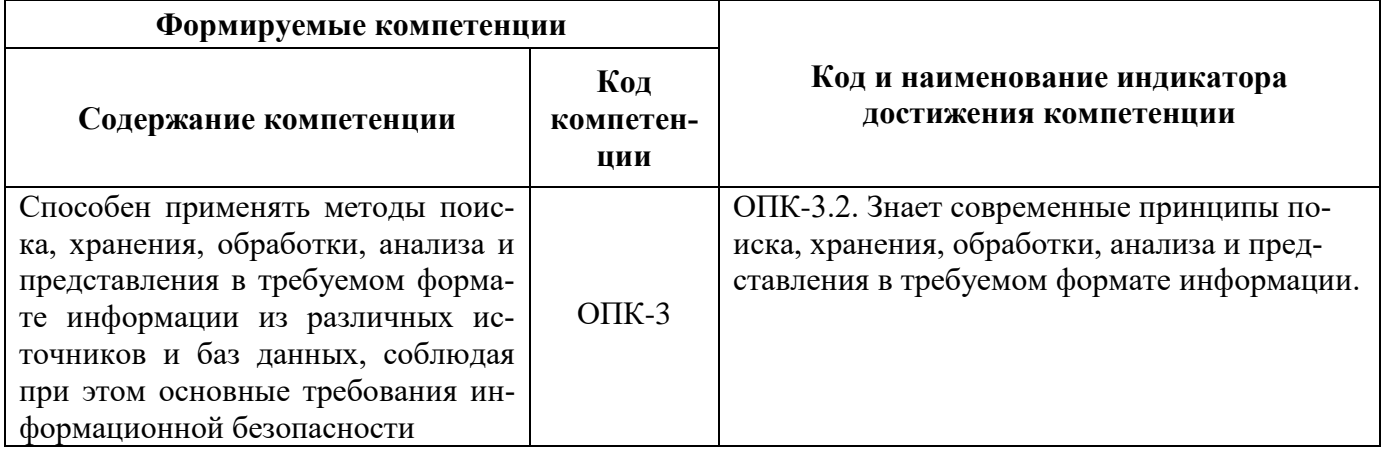

## 4. СТРУКТУРА И СОДЕРЖАНИЕ ДИСЦИПЛИНЫ

4.1. Объем дисциплины и виды учебной работы

Общая трудоемкость дисциплины составляет 5 зачетных единиц, 180 ак. часов.

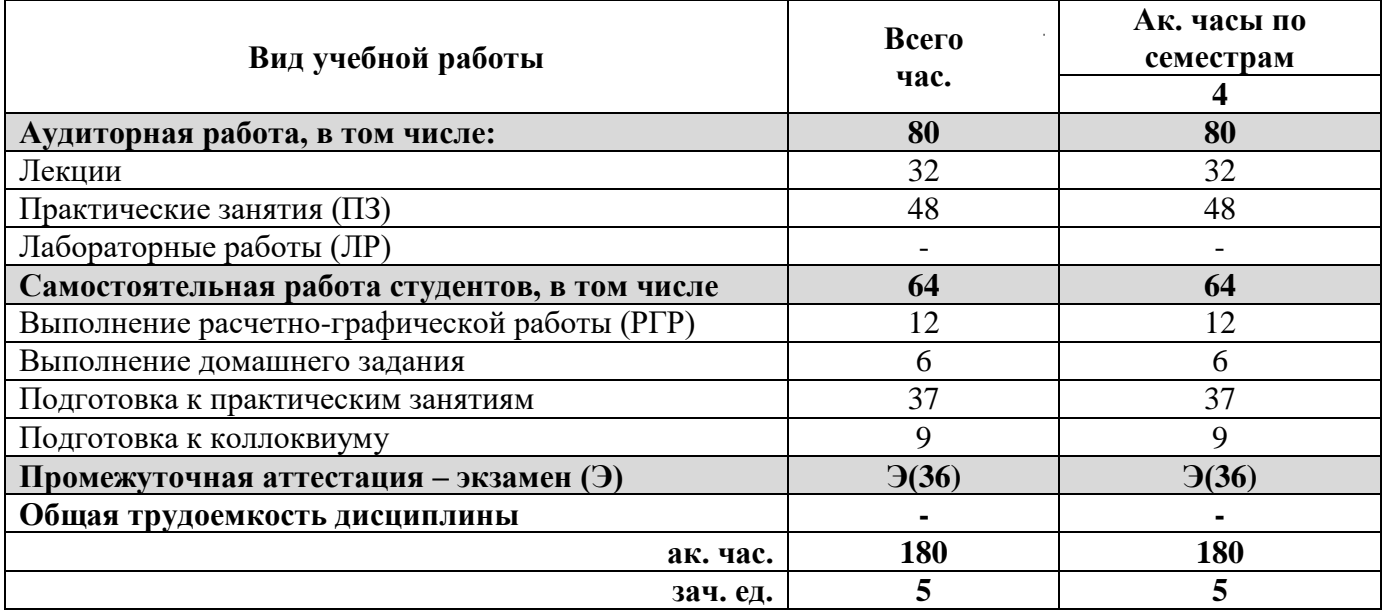

## 4.2. Содержание дисциплины

Учебным планом предусмотрены: лекции, практические занятия и самостоятельная работа.

## 4.2.1. Разделы дисциплины и виды занятий

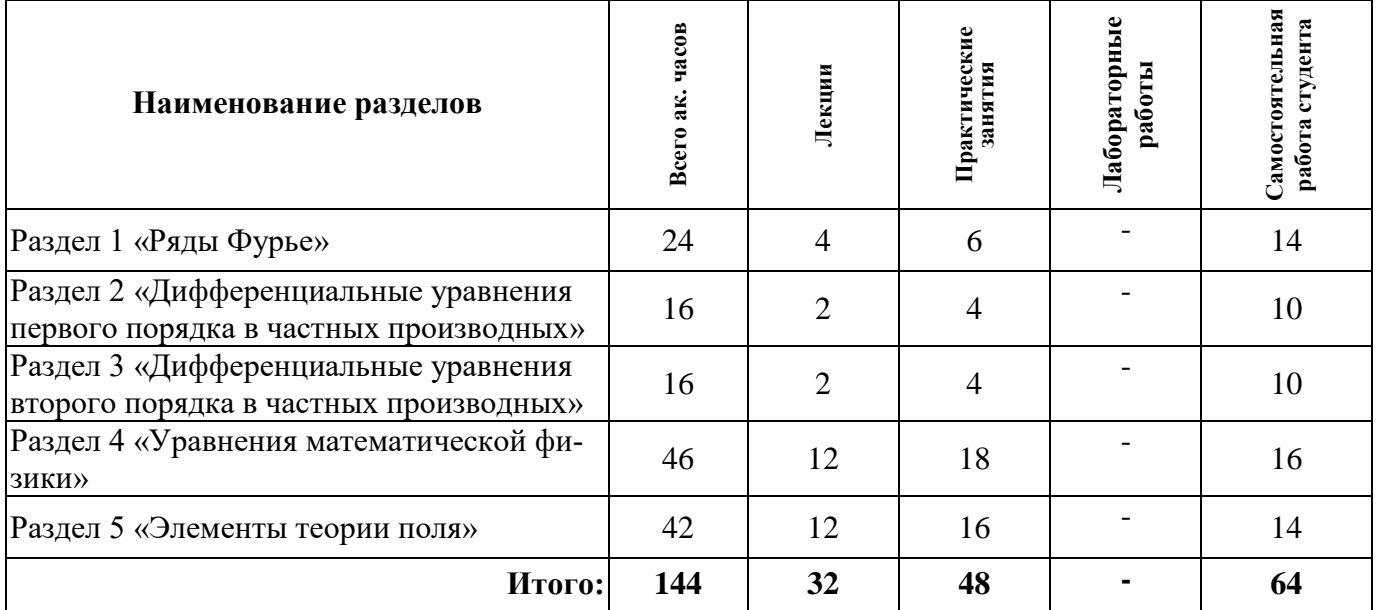

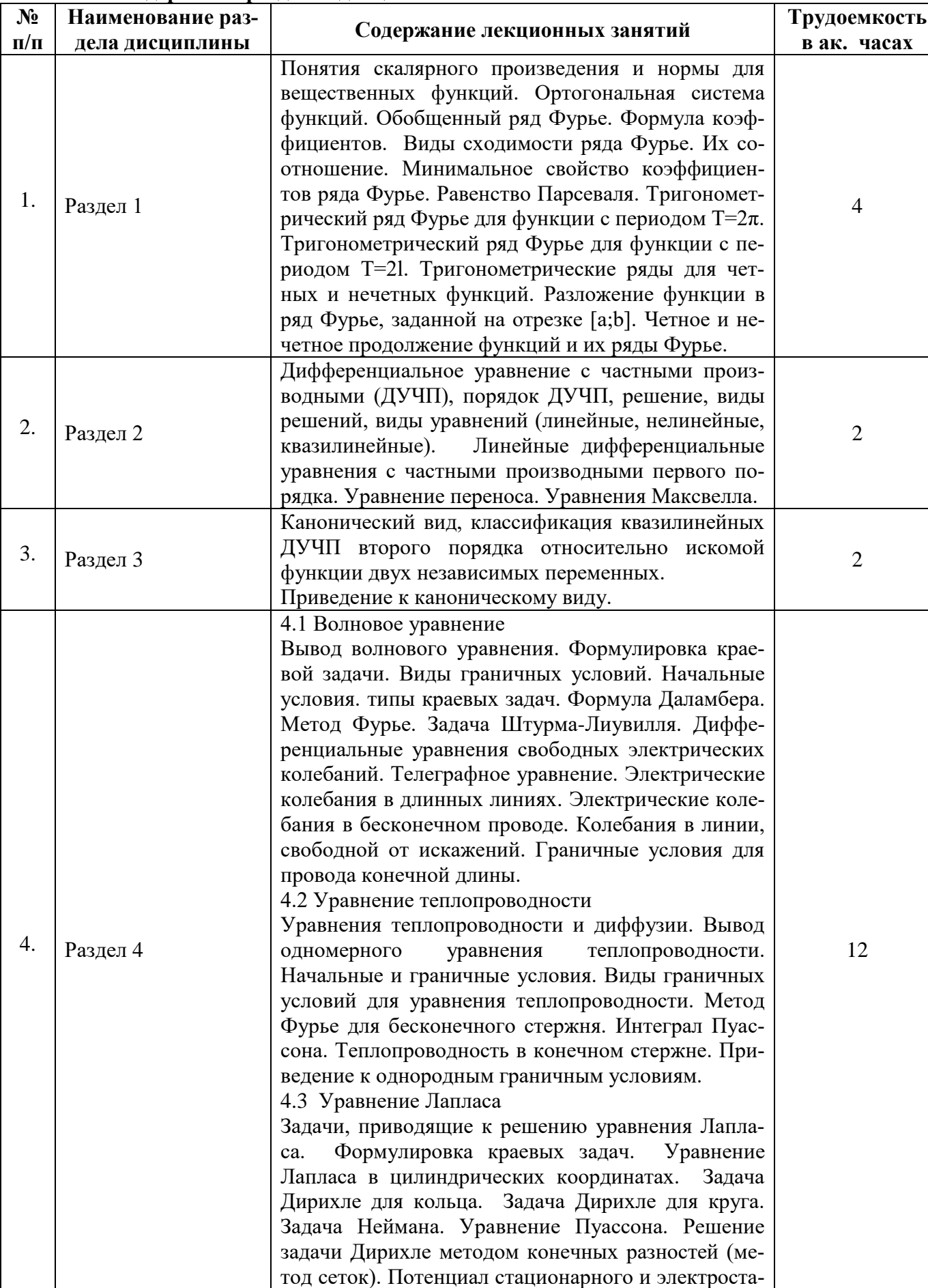

## **4.2.2. Содержание разделов дисциплины**

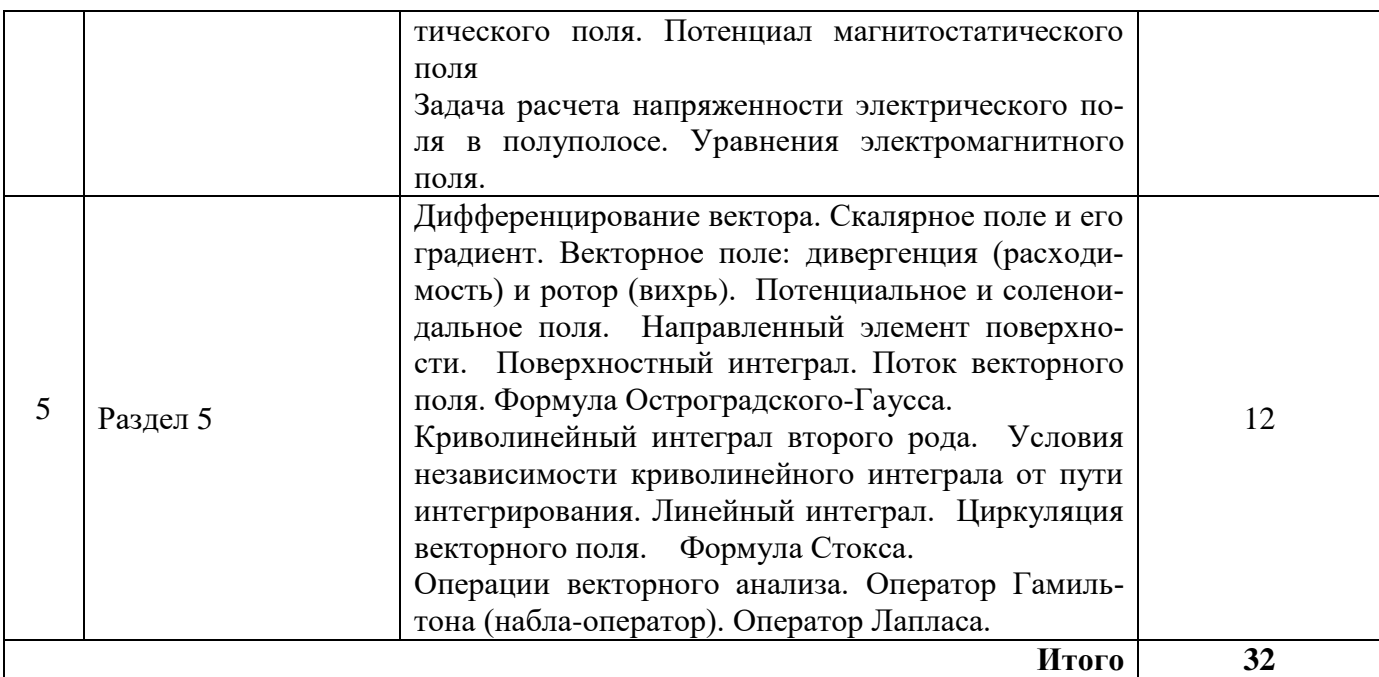

## 4.2.3. Практические занятия

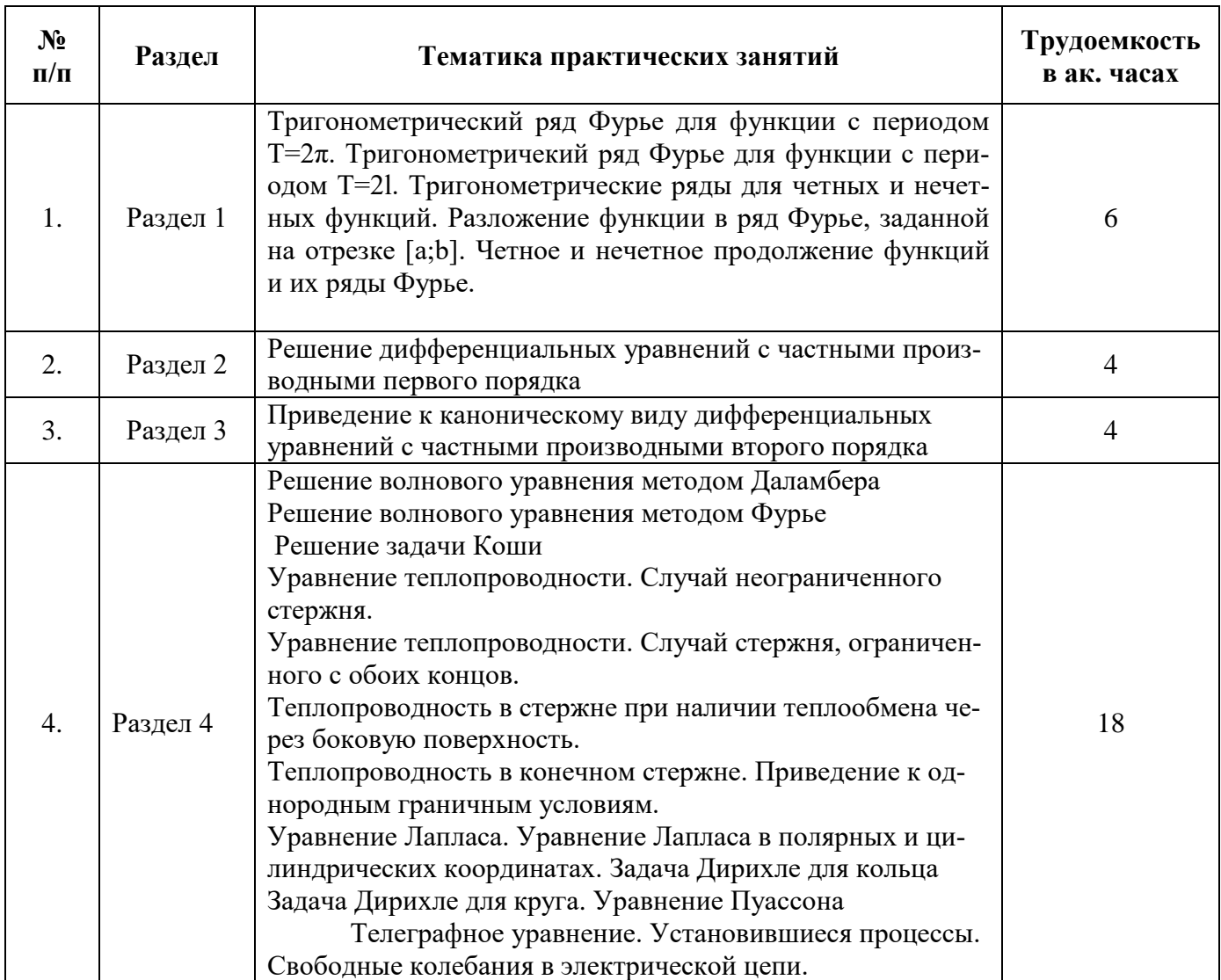

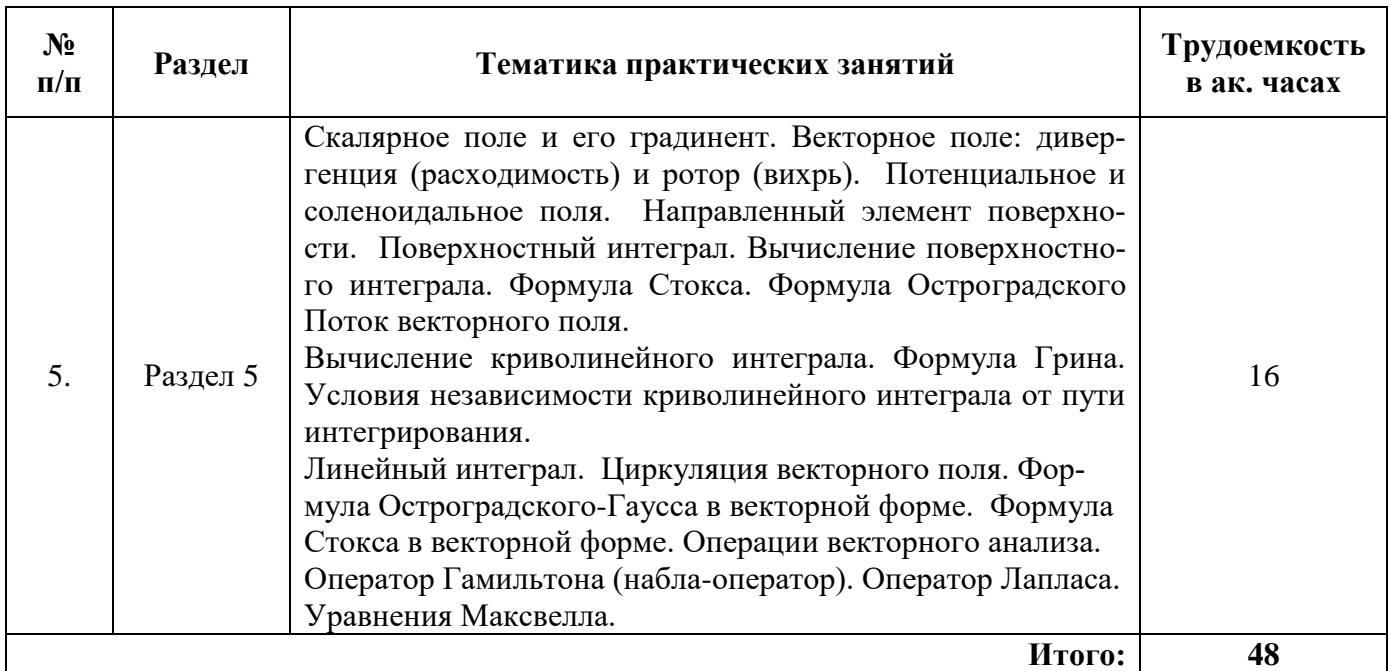

### **4.2.4. Лабораторные работы**

Лабораторные работы не предусмотрены.

#### **4.2.5. Курсовые работы (проекты)**

Курсовые работы (проекты) не предусмотрены.

#### **5. ОБРАЗОВАТЕЛЬНЫЕ ТЕХНОЛОГИИ**

В ходе обучения применяются:

**Лекции**, которые являются одним из важнейших видов учебных занятий и составляют основу теоретической подготовки обучающихся.

Цели лекционных занятий:

-дать систематизированные научные знания по дисциплине, акцентировать внимание на наиболее сложных вопросах дисциплины;

-стимулировать активную познавательную деятельность обучающихся, способствовать формированию их творческого мышления.

**Практические занятия.** Цели практических занятий:

-совершенствовать умения и навыки решения практических задач.

Главным содержанием этого вида учебных занятий является работа каждого обучающегося по овладению практическими умениями и навыками профессиональной деятельности.

**Консультации** (текущая консультация, накануне экзамена) является одной из форм руководства учебной работой обучающихся и оказания им помощи в самостоятельном изучении материала дисциплины, в ликвидации имеющихся пробелов в знаниях, задолженностей по текущим занятиям, в подготовке письменных работ (проектов).

Текущие консультации проводятся преподавателем, ведущим занятия в учебной группе, научным руководителем и носят как индивидуальный, так и групповой характер.

**Самостоятельная работа обучающихся** направлена на углубление и закрепление знаний, полученных на лекциях и других занятиях, выработку навыков самостоятельного активного приобретения новых, дополнительных знаний, подготовку к предстоящим учебным занятиям и промежуточному контролю.

## **6. ОЦЕНОЧНЫЕ СРЕДСТВА ДЛЯ ТЕКУЩЕГО КОНТРОЛЯ УСПЕВАЕМОСТИ, ПРОМЕЖУТОЧНОЙ АТТЕСТАЦИИ ПО ИТОГАМ ОСВОЕНИЯ ДИСЦИПЛИНЫ**

*6.1. Оценочные средства для самостоятельной работы и текущего контроля успеваемости*

#### **Раздел 1. Ряды Фурье**

- 1. Ортогональная система функций.
- 2. Преобразование Фурье (прямое и обратное).

3. Интеграл Фурье четной и нечетной функции и функции на (0, *l*).

## **Раздел 2. Дифференциальные уравнения первого порядка в частных производных**

- 1. Квазилинейное дифференциальное уравнение с частными производными
- 2. Однородное дифференциальное уравнение с частными производными
- 3. Линейное дифференциальное уравнение с частными производными
- 4. Задача Коши для д.у.ч.п. первого порядка

## **Раздел 3. Дифференциальные уравнения второго порядка в частных производных**

1. Типы линейных дифференциальных уравнений с частными производными второго порядка

- 2. Алгоритм приведения к каноническому виду
- 3. В чем отличие метода Фурье от метода Даламбера

### **Раздел 4. Уравнения математической физики**

- 1. Виды краевых задач для волнового уравнения
- 2. Краевые задачи первого и второго рода для уравнения теплопроводности
- 3. Метод Фурье для двумерного уравнения Лапласа
- 4. Телеграфные уравнения

#### **Раздел 5. Элементы теории поля**

- 1. Операции векторного анализа.
- 2. Оператор Гамильтона (набла-оператор).
- 3. Оператор Лапласа.
- 1. Формула Стокса.
- 4. Формула Остроградского
- 5. Уравнения Максвелла.

#### *6.1.1. Примерное расчетно-графическое задание*

Решить краевые задачи

$$
u(0,t) = u(l,t) = 0;
$$
  
\n1. 
$$
\frac{\partial^2 u}{\partial t^2} = 9 \frac{\partial^2 u}{\partial x^2} ;
$$
  
\n
$$
u(x,0) = \begin{cases} \frac{3x}{40}, & 0 \le x < 4, \\ \frac{3(8-x)}{40}, & 4 \le x \le 8 \end{cases}
$$
  
\n
$$
\frac{\partial u}{\partial t}(x,0) = 0
$$
  
\n
$$
u(0,t) = u(l,t) = 0;
$$
  
\n2. 
$$
\frac{\partial^2 u}{\partial t^2} = 49 \frac{\partial^2 u}{\partial x^2} ;
$$
  
\n
$$
\frac{\partial u}{\partial t}(x,0) = 0
$$
  
\n
$$
\frac{\partial u}{\partial t}(x,0) = \frac{x(7-x)}{343}, \quad 0 \le x \le 7
$$

$$
u(0,t) = u(l,t) = 0;
$$
  
3.  $\frac{\partial u}{\partial t} = 49 \frac{\partial^2 u}{\partial x^2}$ ;  $u(x,0) = \begin{cases} \frac{x}{56}, & 0 \le x < 35, \\ \frac{70 - x}{56}, & 35 \le x \le 70 \end{cases}$ 

4. Найти собственные значения и собственные функции задачи Дирихле

$$
\Delta u = \frac{\partial^2 u}{\partial x^2} + \frac{\partial^2 u}{\partial y^2} = \lambda u(x, y), \quad u\big|_{s} = 0 \text{ is of interval } \Omega \text{ or } \Omega
$$

Oбласть  $\Omega = \{(x, y): 0 \le x \le 2; \quad 0 \le y \le 0, 5\}$ 

#### 6.2. Оценочные средства для проведения промежуточной аттестации (коллоквиум) 6.2.1. Примерный перечень вопросов/заданий к экзамену (по дисциплине):

- 1. Ортогональная система функций.
- 2. Обобщенный ряд Фурье. Формула коэффициентов.
- 3. Тригонометрический ряд Фурье для функции с периодом Т=2 $\pi$ .
- 4. Тригонометричекий ряд Фурье для функции с периодом Т=21.
- 5. Тригонометрические ряды для четных и нечетных функций.
- 6. Разложение функции в ряд Фурье, заданной на отрезке [а;b].
- 7. Четное и нечетное продолжение функций и их ряды Фурье.
- 8. Интеграл Фурье.
- 9. Дать определение дифференциального уравнения с частными производными
- (д.у.ч.п.). Как определить порядок д.у.ч.п.?
	- 10. Что называется решением д.у.ч.п.? Какова геометрическая интерпретация решения  $\text{I.V.}$  $\Pi$ . $\Omega$
	- 11. Какое дифференциальное уравнение называется квазилинейным, линейным, однородным?
	- 12. Что такое начальные, граничные, краевые условия?
	- 13. Что положено в основу классификации краевых задач?
	- 14. Какие виды краевых задач для волнового уравнения вы знаете?
	- 15. Каков физический смысл параметра в волновом уравнении?
	- 16. Что называется задачей Коши для д.у.ч.п. первого порядка? Геометрический смысл задачи Коши.
	- 17. Какое уравнение с частными производными второго порядка называется линейным?
	- 18. Какое уравнение с частными производными второго порядка называется квазилинейным?
	- 19. Какое уравнение с частными производными второго порядка называется волновым?
	- 20. Типы линейных дифференциальных уравнений с частными производными второго порядка.
	- 21. Какое уравнение называется характеристическим уравнением?
	- 22. Какие д.у.ч.п. называются параболическими, гиперболическими, эллиптическими?
	- 23. Канонический вид д.у.ч.п. гиперболического, параболического, эллиптического типа.
	- 24. Алгоритм приведения к каноническому виду.
	- 25. Какой физический процесс описывает уравнение переноса?
	- 26. Чем отличаются краевые задачи первого и второго рода?
	- 27. Какая формула называется формулой Даламбера? В чем состоит физический смысл формулы Даламбера?
	- 28. Как применить решение Даламбера к случаю полубесконечной струны?
	- 29. В чем состоит метод разделения переменных Фурье? Основные этапы метода Фурье.

30. В чем отличие метода Фурье от метода Даламбера?

- 31. Какая задача носит название задачи Штурма Лиувилля?
- 32. Что такое собственные числа и собственные функции задачи Штурма Лиувилля?
- 33. Какие физические законы лежат в основе уравнения теплопроводности?
- 34. Что называется коэффициентом температуропроводности?
- 35. Как записывается уравнение теплопроводности?
- 36. Какой физический процесс моделируется уравнением теплопроводности?

37. Чем отличаются формулы решения, полученные методом Фурье, для уравнения теплопроводности и волнового уравнения?

38. Чем отличаются краевые задачи первого и второго рода для уравнения теплопроводности?

- 39. Какое уравнение называется уравнением диффузии?
- 40. Какие физические законы лежат в основе уравнения диффузии?
- 41. Какое уравнение называется уравнением Лапласа?
- 42. Как называются решения уравнения Лапласа?
- 43. Какое уравнение называется уравнением Пуассона?
- 44. Что такое оператор Лапласа?
- 45. В чем заключается задача Неймана?
- 46. Как применяется метод Фурье для двумерного уравнения Лапласа?
- 47. Как записываются условия на свободных концах (свободных границах)?
- 48. Какие уравнения называются уравнениями Лапласа и Пуассона?
- 49. К какому типу уравнений относится волновое уравнение?
- 50. К какому типу уравнений относится уравнение теплопроводности?
- 51. К какому типу уравнений относится уравнение Лапласа?
- 52. Что такое собственные числа и собственные функции оператора Лапласа?
- 53. Какое уравнение называется телеграфным уравнением?
- 54. Назовите типичные граничные условия для телеграфных уравнений.
- 55. Криволинейный интеграл второго рода. Вычисление криволинейного интеграла. Формула Грина. Условия независимости криволинейного интеграла от пути интегрирования.
- 56. Поверхностный интеграл. Вычисление поверхностного интеграла. Формула Стокса. Формула Остроградского.
- 57. Скалярное поле и его градинент.
- 58. Векторное поле: дивергенция (расходимость) и ротор (вихрь). Потенциальное и соленоидальное поля.
- 59. Поток векторного поля. Линейный интеграл. Циркуляция векторного поля.
- 60. Формула Остроградского-Гаусса в векторной форме.
- 61. Формула Стокса в векторной форме.
- 62. Операции векторного анализа. Оператор Гамильтона (набла-оператор).
- 63. Оператор Лапласа.
- 64. Уравнения Максвелла.

#### **6.2.2. Примерные тестовые задания к экзамену**

#### Вариант № 1

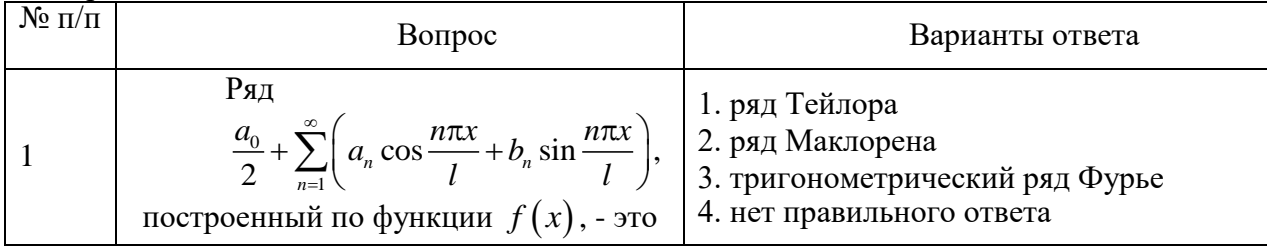

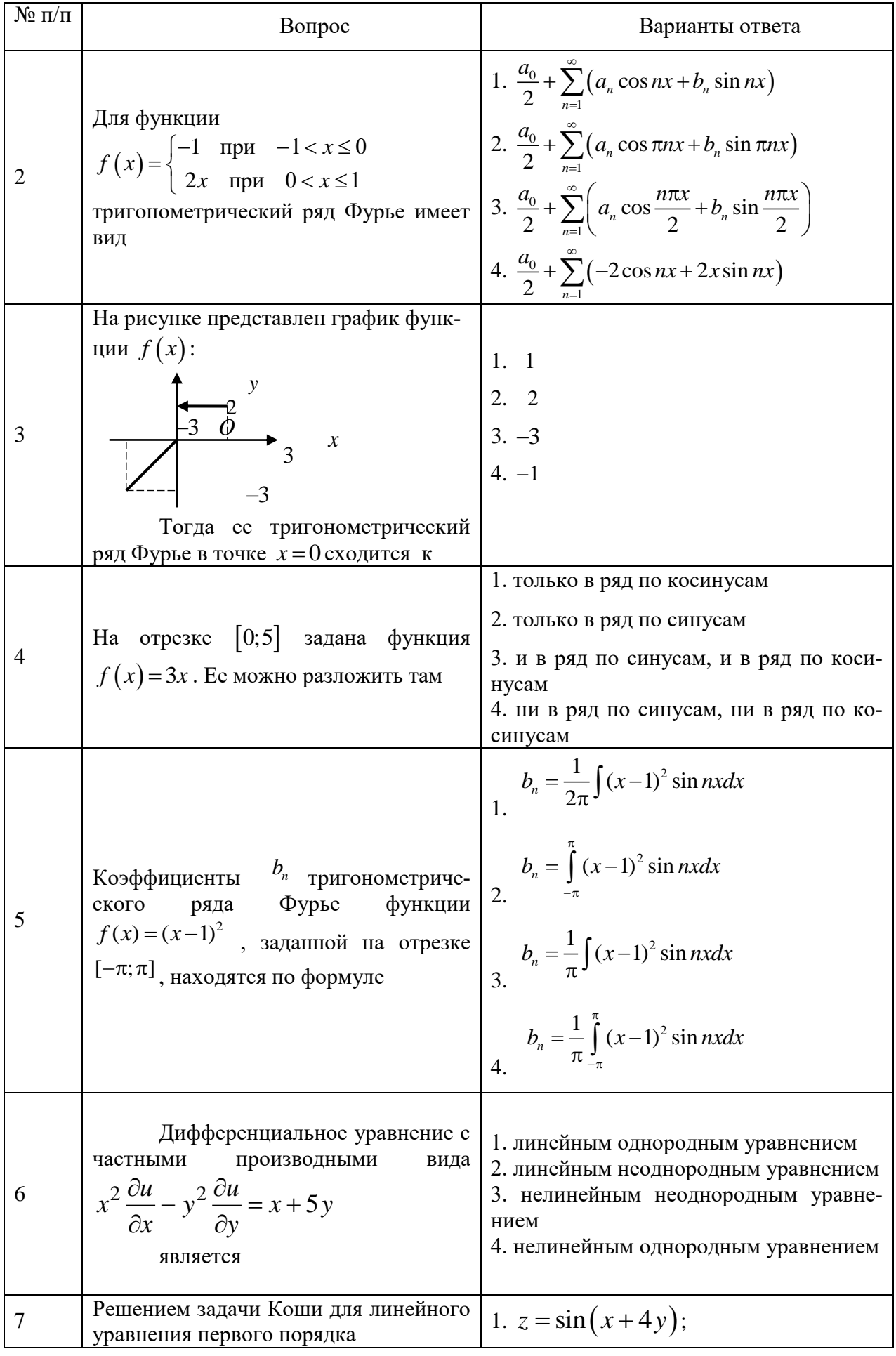

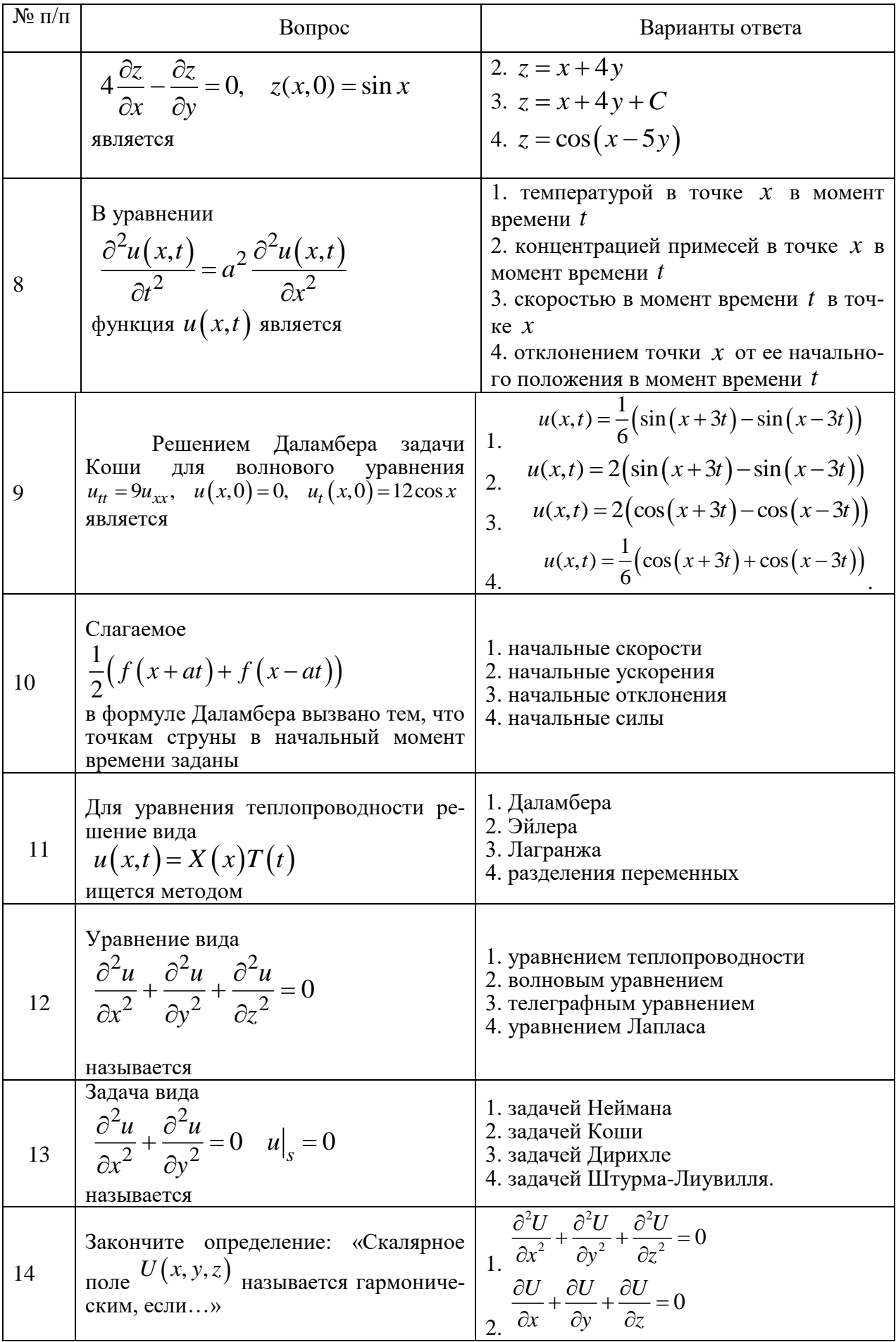

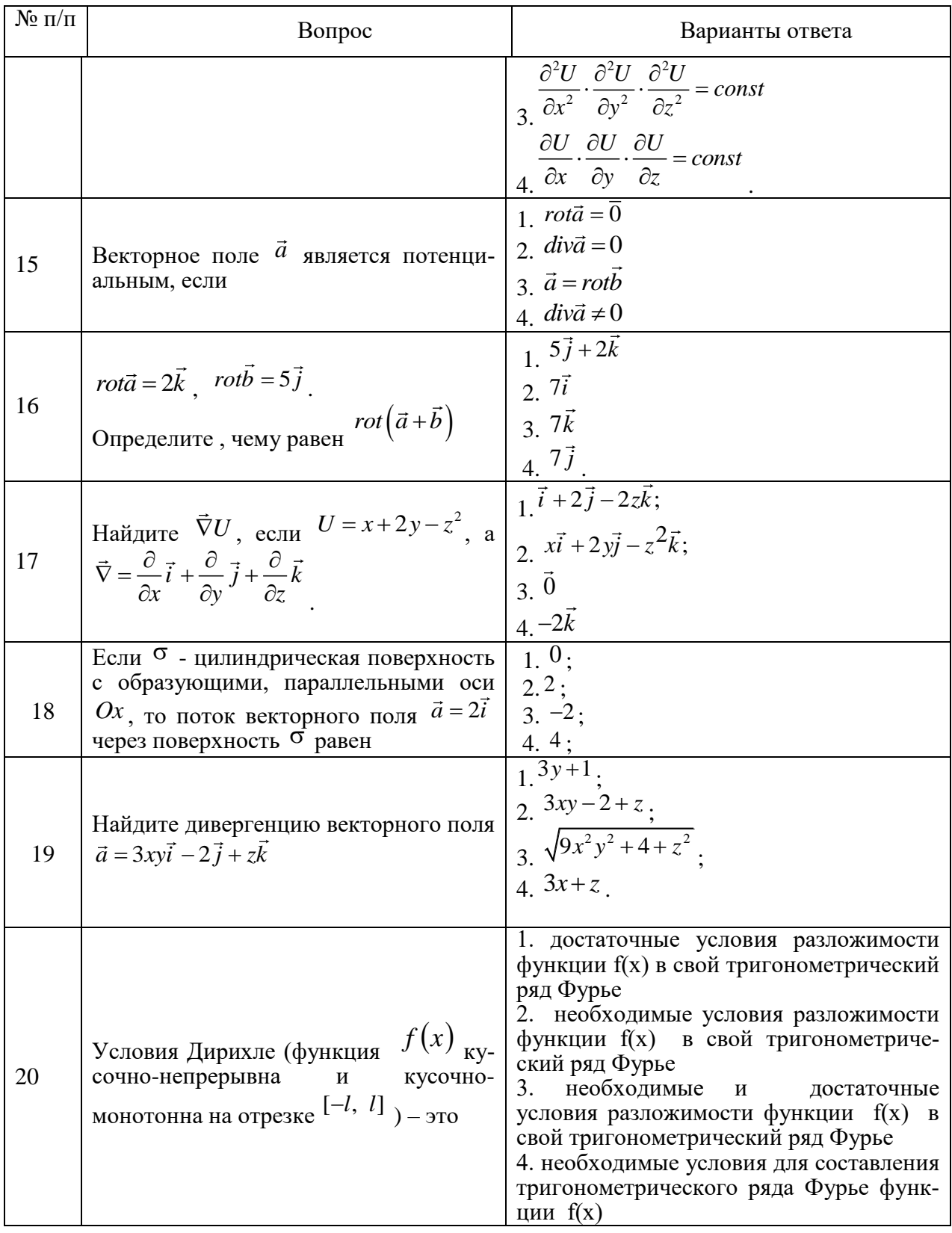

Вариант № 2

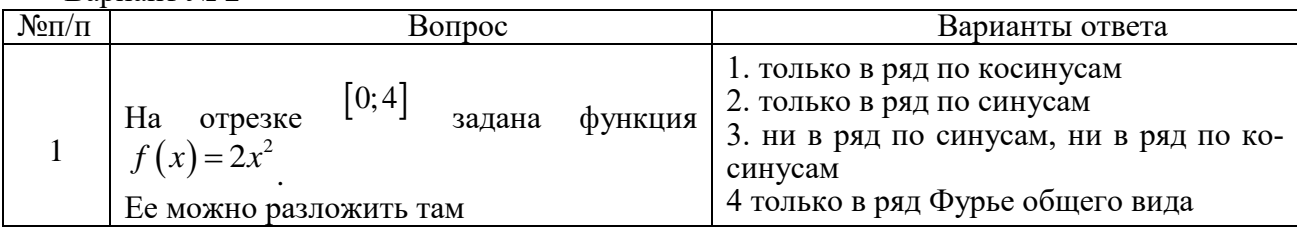

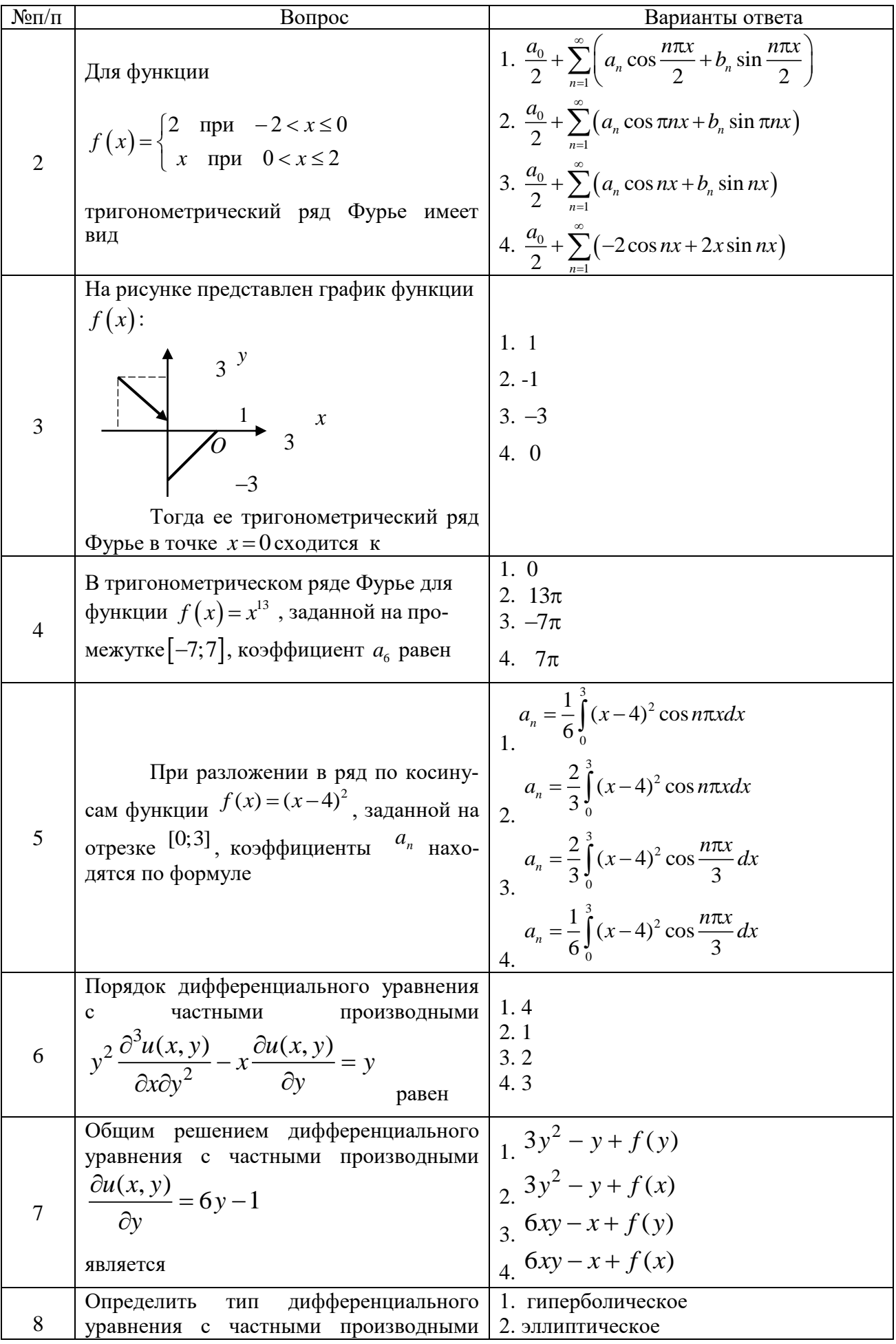

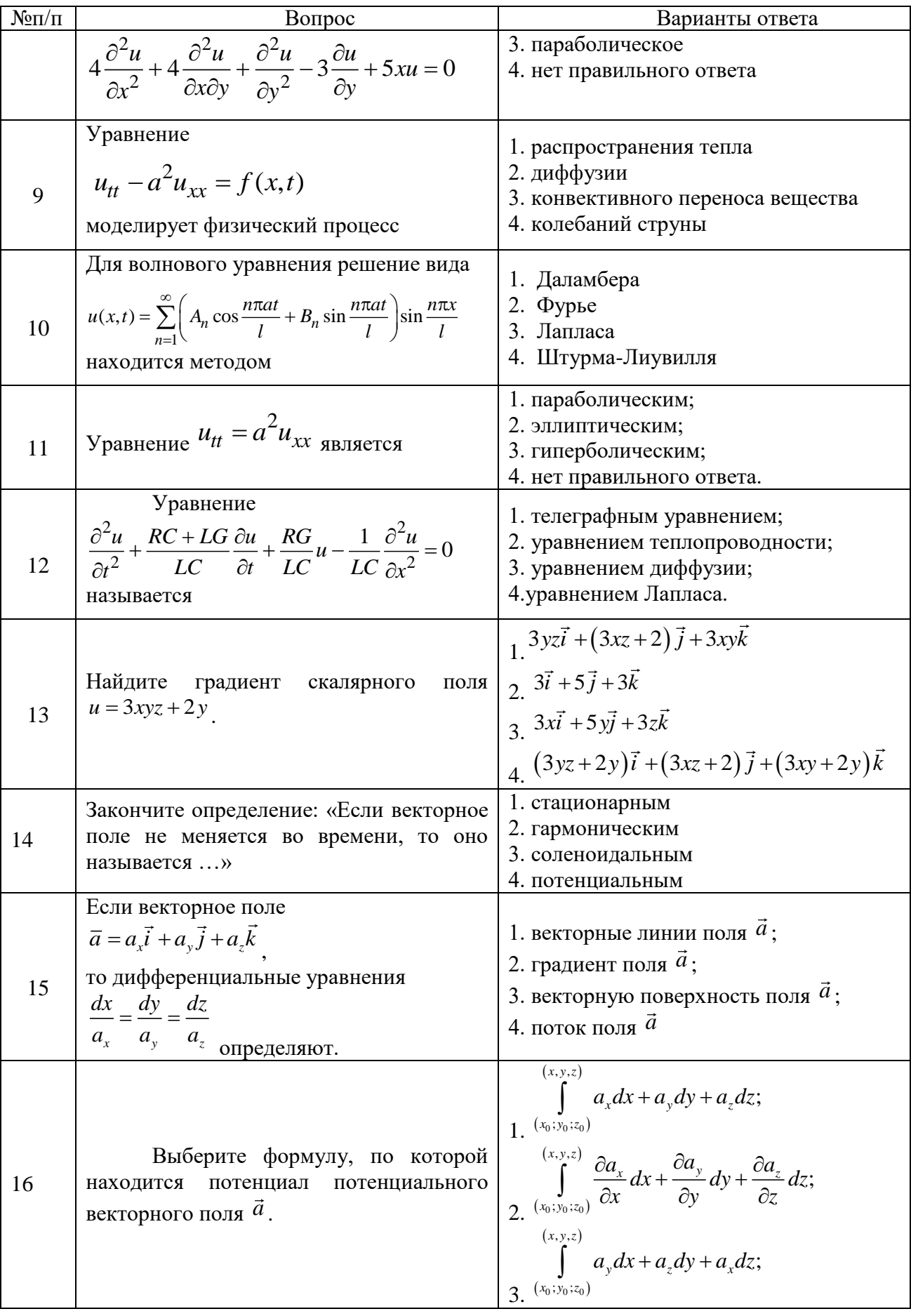

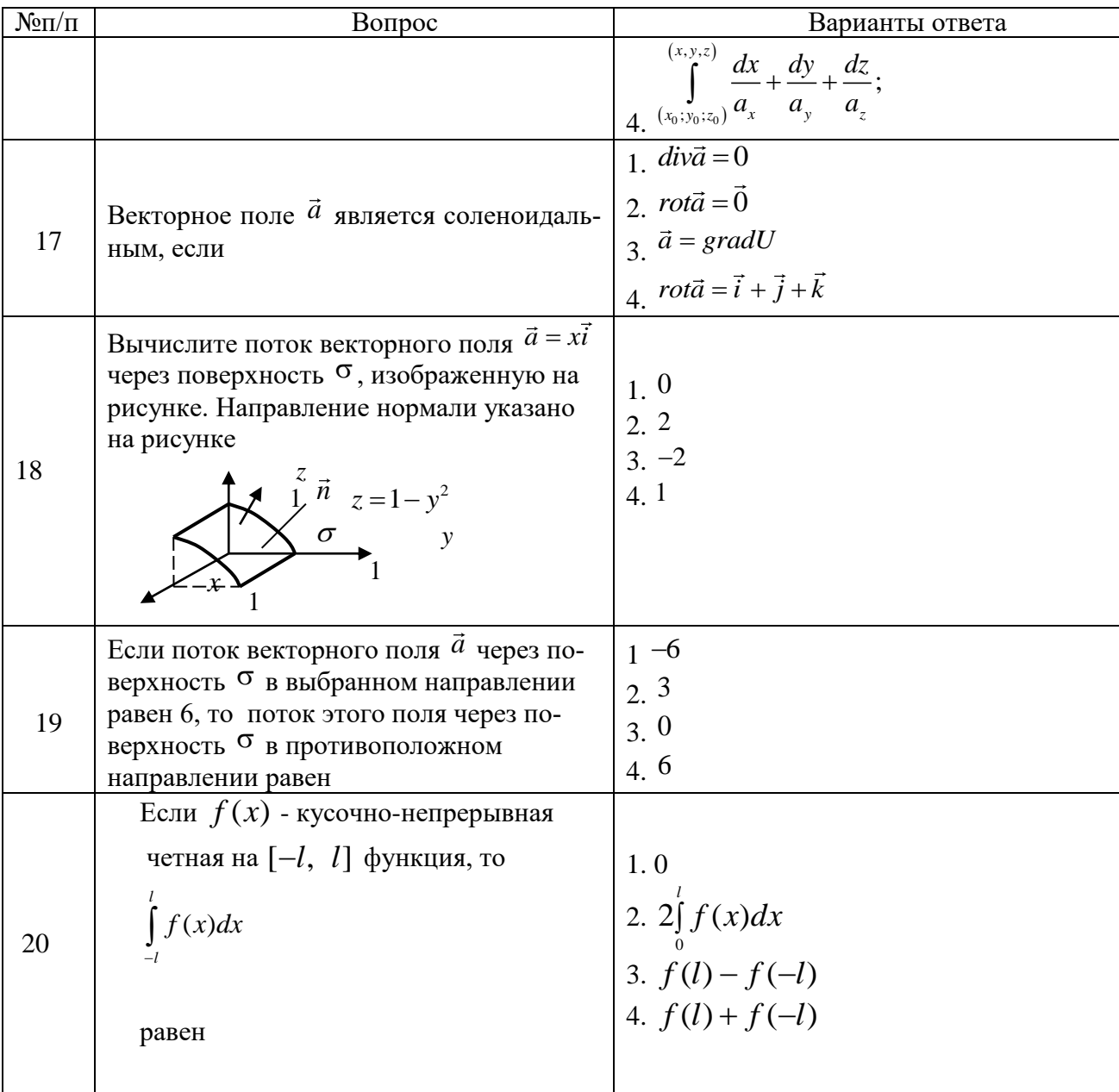

Ranuaur No 3

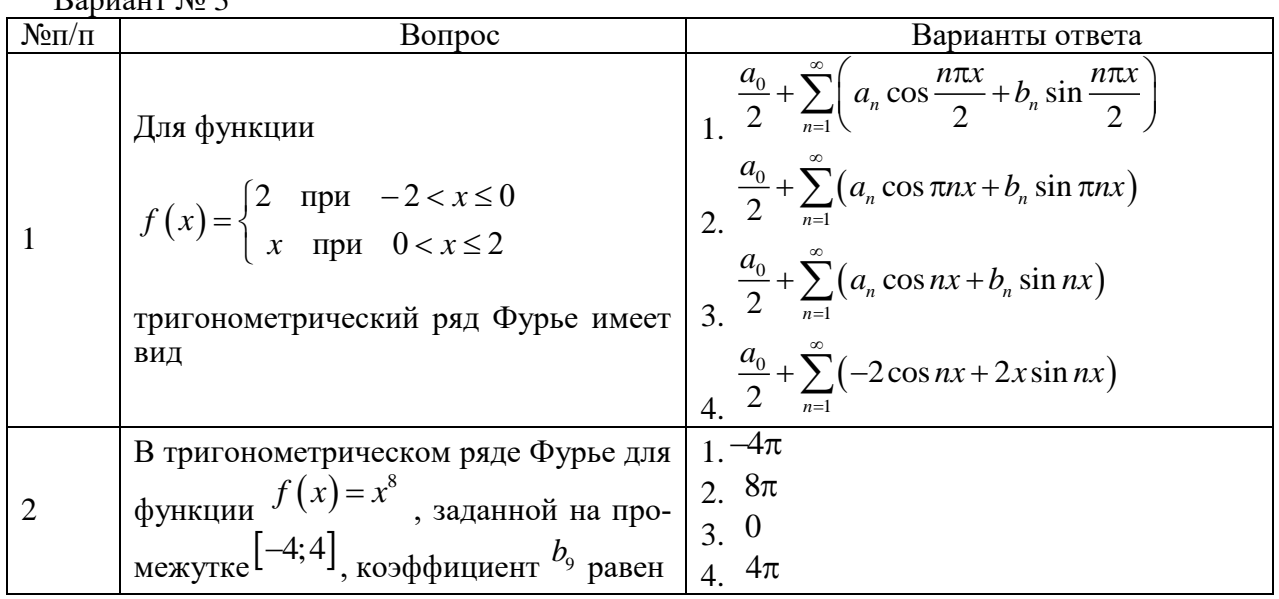

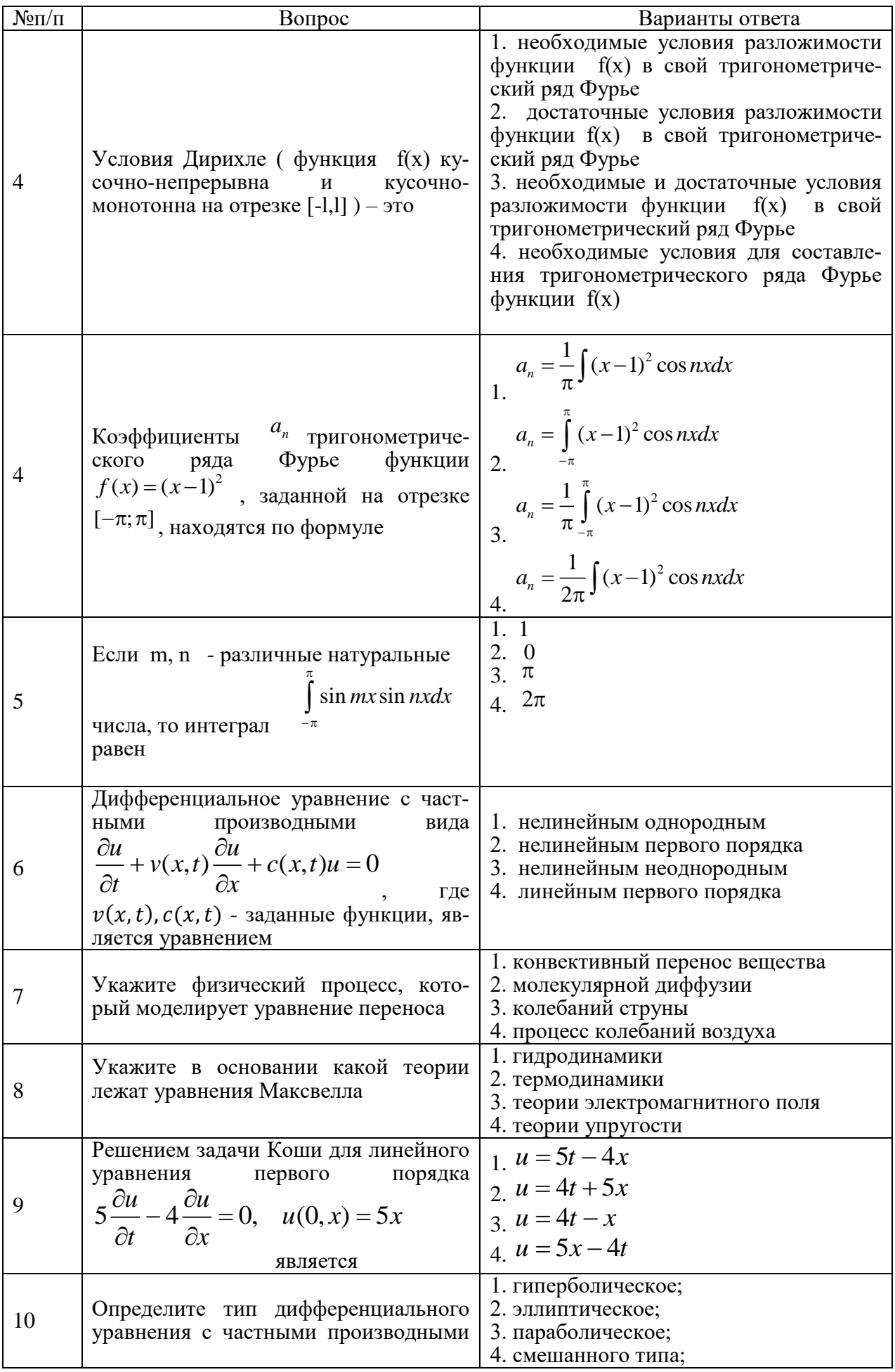

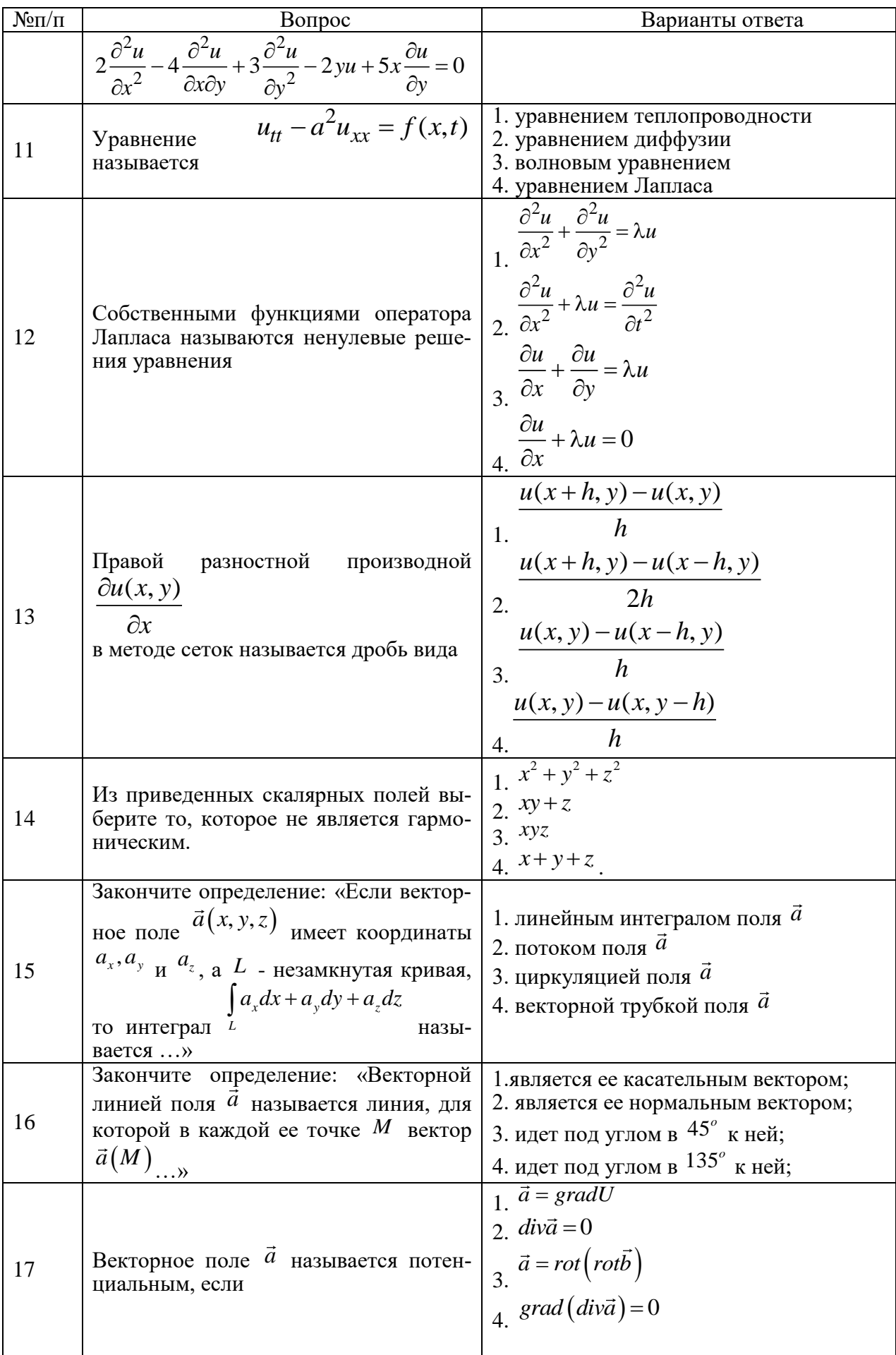

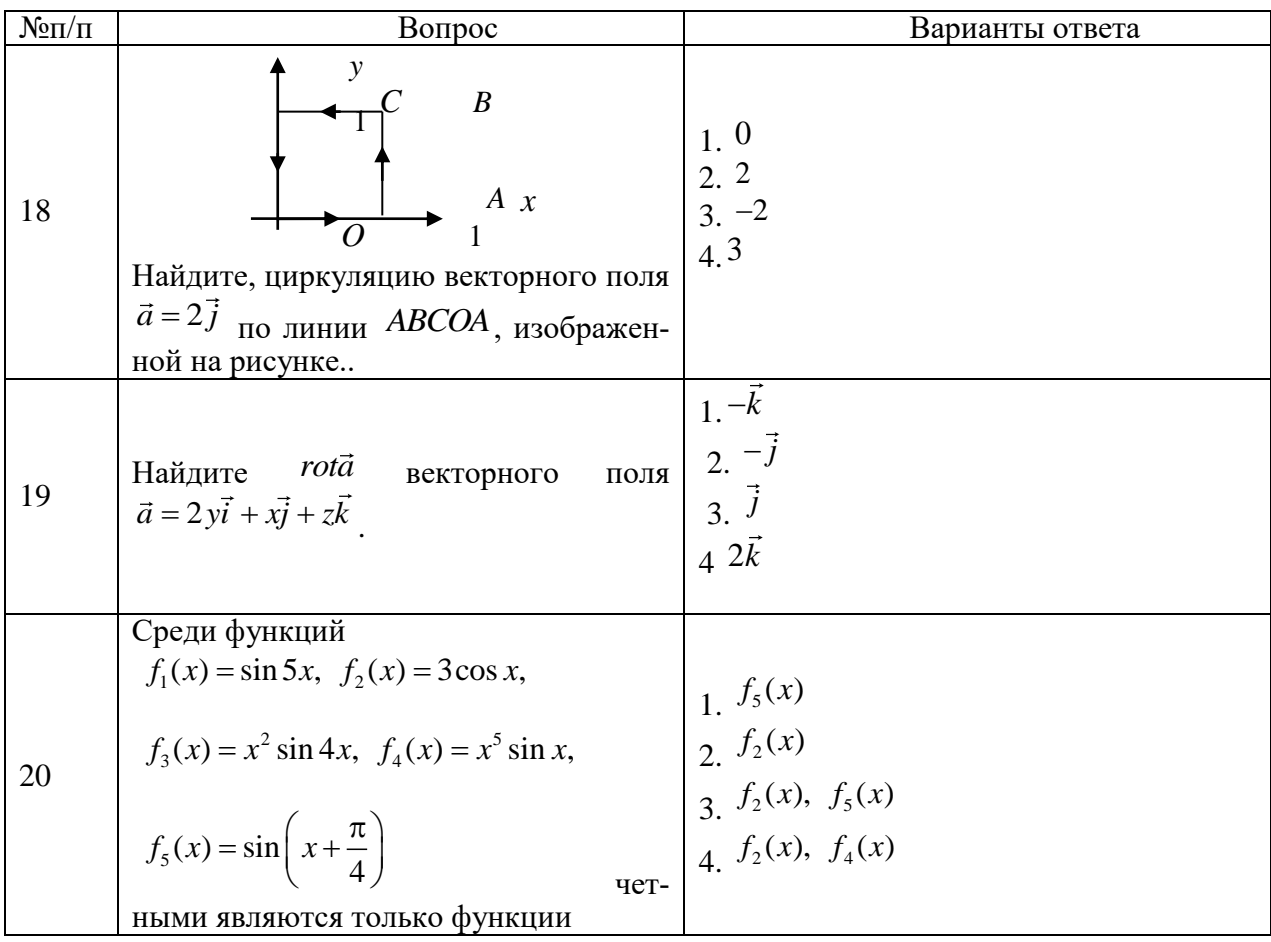

6.3. Описание показателей и критериев контроля успеваемости, описание шкал оценивания

6.3.1. Критерии оценок промежуточной аттестации (экзамен)

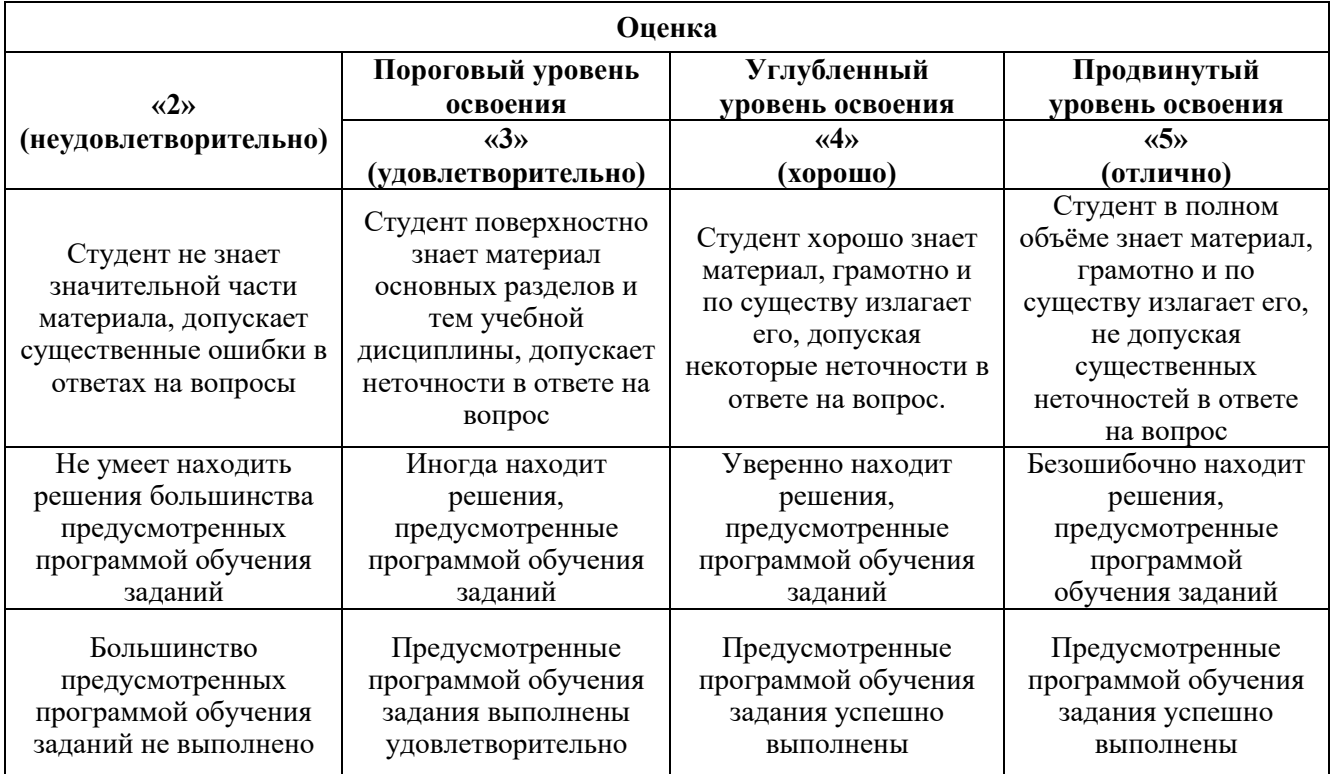

*Примерная шкала оценивания знаний в тестовой форме:*

| Количество правильных ответов, % | Опенка                   |
|----------------------------------|--------------------------|
| $0 - 49$                         | Неудовлетворительно      |
| 50-65                            | <b>Удовлетворительно</b> |
| 66-85                            | Хорошо                   |
| 86-100                           | Отлично                  |

#### **7. УЧЕБНО-МЕТОДИЧЕСКОЕ И ИНФОРМАЦИОННОЕ ОБЕСПЕЧЕНИЕ ДИСЦИПЛИНЫ**

## **7.1. Рекомендуемая литература**

#### **7.1.1. Основная литература**

1. Высшая математика. Том 1. Линейная алгебра. Векторная алгебра. Аналитическая геометрия [Электронный ресурс]: Учебник/ А.П. Господариков [и др.]. – Электрон. текстовые данные. – СПб.: Санкт-Петербургский горный университет, 2015. – 105 c. http://www.bibliocomplectator.ru/book/?id=71687

2. Высшая математика. Том 2. Начало математического анализа. Дифференциальное исчисление функций одной переменной и его приложения [Электронный ресурс]: Учебник/ А.П. Господариков [и др.]. – Электрон. текстовые данные. – СПб.: Санкт-Петербургский горный университет, 2015. – 104 c. http://www.bibliocomplectator.ru/book/?id=71688

3. Высшая математика. Том 3. Элементы высшей алгебры. Интегральное исчисление функций одной переменной и его приложения [Электронный ресурс]: Учебник/ А.П. Господариков [и др.]. – Электрон. текстовые данные. – СПб.: Санкт-Петербургский горный университет, 2015. – 102 c. http://www.bibliocomplectator.ru/book/?id=71689

4. Высшая математика. Том 4. Дифференциальные уравнения. Ряды. Ряды Фурье и преобразование Фурье. Дифференциальное и интегральное исчисление функций нескольких переменных. Теория поля [Электронный ресурс]: Учебник/ А.П. Господариков [и др.]. – Электрон. текстовые данные. – СПб.: Санкт-Петербургский горный университет, 2015. – 213 с. http://www.bibliocomplectator.ru/book/?id=71690

5. Высшая математика. Том 5. Теория вероятностей. Основы математической статистики. Теория функций комплексного переменного. Операционное исчисление [Электронный ресурс]: Учебник/ А.П. Господариков [и др.]. – Электрон. текстовые данные. – СПб.: Санкт-Петербургский горный университет, 2015. – 207 c. http://www.bibliocomplectator.ru/book/?id=71691

6. Высшая математика. Том 6. Специальные функции. Основные задачи математической физики. Основы линейного программирования [Электронный ресурс]: Учебник/ А.П. Господариков [и др.]. – Электрон. текстовые данные. – СПб.: Санкт-Петербургский горный университет, 2015. – 122 c. http://www.bibliocomplectator.ru/book/?id=71692

7. Высшая математика: учебник / В.С. Щипачев. – М.: ИНФРА-М, 2018. – 479 с. <http://znanium.com/catalog/product/851522>

8. Краткий курс аналитической геометрии: Учебник/ Ефимов Н. В., 14-е изд., исправ. – М.: ФИЗМАТЛИТ, 2014. – 240 с. <http://znanium.com/catalog/product/537806>

9. Дифференциальное и интегральное исчисления / Пискунов Н.С.. – СПб.: Ленанд, т.т.1-2, 2017. http://www.libex.ru/detail/book405918

10. Сборник задач по курсу математического анализа / Берман Г.Н. - М: Лань, 2019. – 482 с. https://e.lanbook.com/book/107905

#### **7.1.2. Дополнительная литература**

1. Демидович, Б.П. Сборник задач и упражнений по математическому анализу [Электронный ресурс]: учебное пособие / Б.П. Демидович. – Электрон. дан. – Санкт-Петербург: Лань, 2018.  $-624$  c.

2. Клетеник, Д.В. Сборник задач по аналитической геометрии [Электронный ресурс]: учебное пособие / Д.В. Клетеник ; Под ред. Н.В. Ефимова. – Электрон. дан. – Санкт-Петербург: Лань,  $2018 - 224$  c.

3. Фихтенгольц, Г.М. Основы математического анализа. В 2-х тт. Том 1 [Электронный ресурс]: учебник / Г.М. Фихтенгольц. – Электрон. дан. – Санкт-Петербург: Лань, 2015. – 448 с.

4. Фихтенгольц, Г.М. Основы математического анализа. В 2-х тт. том 2-й [Электронный ресурс]: учебник / Г.М. Фихтенгольц. – Электрон. дан. – Санкт-Петербург: Лань, 2008. – 464 с.

5. Математический практикум. Часть 1. Линейная алгебра. Векторная алгебра. Аналитическая геометрия. Учебно-методическое пособие / А.П. Господариков, О.Е. Карпухина, М.А. Керейчук, В.А.Семенов, Т.С. Обручева. Национальный минерально-сырьевой университет «Горный». – СПб, 2013. – 102 с.

6. Математический практикум. Часть 2. Начало математического анализа. Дифференциальное исчисление функции одной переменной и его приложения: Учебно-методическое пособие / А.П. Господариков, М.А. Зацепин, В.В. Тарабан, Т.С. Обручева. Национальный минеральносырьевой университет «Горный». – СПб, 2014. – 114 с.

7. Математический практикум. Часть 3. Неопределенный интеграл. Определенный интеграл. Дифференциальное исчисление функции нескольких переменных. Учебно-методическое пособие / А.П. Господариков, М.А. Зацепин, В.А. Семенов, С.Е. Мансурова. Национальный минерально-сырьевой университет «Горный». – СПб, 2014. – 162 с.

8. Математический практикум. Часть 4. Дифференциальные уравнения. Ряды. Ряды Фурье. Интегральное исчисление функции нескольких переменных. Учебно-методическое пособие / А.П. Господариков, Т.Р. Акчурин, С.Е. Мансурова, Т.С. Обручева, А.А. Яковлева. Национальный минерально-сырьевой университет «Горный». – СПб, 2014. – 152 с.

9. Филиппов А.Ф. Сборник задач по дифференциальным уравнениям. – М.: Наука, 1992.

10. Эльсгольц Л.Э. Дифференциальные уравнения. – М.: Наука, 2006.

11. Данко П.Е. и др. Высшая математика в упражнениях и задачах. Учебное пособие для студентов ВУЗов, в 2-х ч. – М.: 2016

12. Ефимов Н.В. Краткий курс аналитической геометрии. – М.:1969.

13. Кошляков Н.С. Уравнения в частных производных математической физики / Н.С.Кошляков, Э.Б.Глинер, М.М.Смирнов. - М.: Высшая школа, 1970.– 712с.

14. Сабитов К.Б. Уравнения математической физики. – М.: Физматлит, 2013. – 352 с.

15. Смирнов В.И. Курс высшей математики ( тт 1,2,3( ч.1 и 2 )). – СПб: БХВ-Петербург.: 2008.

16. Бугров С.Я., Никольский С.М.Высшая математика, т.т.1-3. – М.:Дрофа,2005,2007, 2009.

#### **7.1.3. Учебно-методическое обеспечение**

1. Ивакин В.В., Лебедев И.А. Определенный интеграл. Нестандартные задачи. Методические указания для самостоятельной работы. – Горный университет, 2016.

2. Ивакин В.В., Лебедев И.А. Определенный интеграл и прикладные задачи. Методические указания для самостоятельной работы. – Горный университет, 2016.

3. Гончар Л.И., Скепко О.А. Математика. Применение операционного исчисления для решения задач теории автоматического управления. - Горный университет, 2017.

4. Мансурова С.Е. Методы математической физики. Задача Дирихле для круга и прямоугольника. - Горный университет, 2017.

5. Гончар Л.И., Скепко О.А. Математика. Прикладные задачи. - Горный университет, 2018.

6. Шабаева М.Б. Дифференциальная геометрия кривых. Математический практикум. - Горный университет, 2018.

7. Бакеева Л.В., Лебедев И.А., Шабаева М.Б. Математика. Линейная алгебра. Аналитическая геометрия. - Горный университет, 2019.

8. Ивакин В.В., Лебедев И.А. Математика. Дифференциальное и интегральное исчисление функции нескольких переменных. - Горный университет, 2019.

9. Гончар Л.И., Лебедев И.А., Максименко М.В. Математика. Пределы. Производная. - Горный университет, 2019.

10. Лебедев И.А., Пастухова Е.В., Максименко М.В. Математика. Ряды. Теория вероятностей. - Горный университет, 2019.

11. Мансурова С.Е. Методы математической физики. Дифференциальные уравнения в частных производных. - Горный университет, 2019.

12. Мансурова С.Е. Дополнительные главы математики. Применение математических методов к задачам электротехники. - Горный университет, 2019.

#### **7.2. Базы данных, электронно-библиотечные системы, информационно-справочные и поисковые системы**

1. Европейская цифровая библиотека Europeana: http://www.europeana.eu/portal

2. КонсультантПлюс: справочно-поисковая система [Электронный ресурс]. http://www.consultant.ru

3. Информационно-издательский центр по геологии и недропользованию Министерства природных ресурсов и экологии Российской Федерации - ООО "ГЕОИНФОРММАРК": http://www.geoinform.ru

4. Информационно-аналитический центр «Минерал»: http://www.mineral.ru

5. Мировая цифровая библиотека: http://wdl.org/ru

6. Научная электронная библиотека «Scopus»: https://www.scopus.com

7. Научная электронная библиотека ScienceDirect: http://www.sciencedirect.com

8. Научная электронная библиотека «eLIBRARY»: https://elibrary.ru

9. Портал «Гуманитарное образование» http://www.humanities.edu.ru

10. Федеральный портал «Российское образование» http://www.edu.ru

11. Федеральное хранилище «Единая коллекция цифровых образовательных ресурсов» http://school-collection.edu.ru

12. Поисковые системы Yandex, Rambler, Yahoo и др.

13. Электронно-библиотечная система издательского центра «Лань»: https://e.lanbook.com/books

14. Электронная библиотека Российской Государственной Библиотеки (РГБ): http://elibrary.rsl.ru

15. Электронная библиотека учебников: http://studentam.net

16. Электронно-библиотечная система «ЭБС ЮРАЙТ»: http://www.biblio-online.ru.

17. Электронная библиотечная система «Национальный цифровой ресурс «Руконт»»: http://rucont.ru

18. Электронно-библиотечная система http://www.sciteclibrary.ru

#### **8. МАТЕРИАЛЬНО-ТЕХНИЧЕСКОЕ ОБЕСПЕЧЕНИЕ ДИСЦИПЛИНЫ**

#### **8.1. Материально-техническое оснащение аудиторий**

Специализированные аудитории, используемые при проведении лекционных и практических занятий, оснащены мультимедийными проекторами и комплектом аппаратуры, позволяющей демонстрировать текстовые и графические материалы.

Лекционный курс читается с мультимедийным сопровождением – демонстрацией презентационного материала с помощью мультимедийного проектора.

Аудитории для практических занятий обеспечены стендовыми материалами по всем разделам дисциплины «Математика».

#### **Аудитории для проведения лекционных занятий**

*128 посадочных мест*

Оснащенность: Мультимедийная установка с акустической системой – 1 шт. (в т.ч. мультимедийный проектор – 1 шт., проекционная аппаратура: источник бесперебойного питания – 1 шт., экран – 1 шт., монитор – 1 шт., компьютер – 1 шт.), возможность доступа к сети «Интернет», стул для студентов – 128 шт., кресло преподавателя – 1 шт., стол – 65 шт., переносная настольная трибуна – 1 шт., доска настенная магнитно-маркерная – 2 шт., плакат в рамке настенный – 9 шт.

Перечень лицензионного программного обеспечения: Microsoft Windows 7 Professional, Microsoft Office 2007 Professional Plus, антивирусное программное обеспечение: Kaspersky Endpoint Security, 7-zip (свободно распространяемое ПО), Foxit Reader (свободно распространяемое ПО),

SeaMonkey (свободно распространяемое ПО), Chromium (свободно распространяемое ПО), Java Runtime Environment (свободно распространяемое ПО), doPDF (свободно распространяемое ПО), GNU Image Manipulation Program (свободно распространяемое ПО), Inkscape (свободно распространяемое ПО), XnView (свободно распространяемое ПО), K-Lite Codec Pack (свободно распространяемое ПО), FAR Manager (свободно распространяемое ПО).

#### *64 посадочных места*

Оснащенность: Мультимедийный проектор – 1 шт., проекционная аппаратура: источник бесперебойного питания – 1 шт., экран – 1 шт., ноутбук - 1 шт., (возможность доступа к сети «Интернет»), стойка мобильная – 1 шт., стул для студентов – 64 шт., кресло преподавателя – 1 шт., стол - 33 шт., переносная настольная трибуна – 1 шт., доска белая настенная магнитно-маркерная – 1 шт., плакат в рамке настенный – 4 шт.

Перечень лицензионного программного обеспечения: Microsoft Windows 8 Professional, Microsoft Office 2007 Professional Plus, CorelDRAW Graphics Suite X5, Autodesk product: Building Design Suite Ultimate 2016, product Key: 766H1, антивирусное программное обеспечение: Kaspersky Endpoint Security, 7-zip (свободно распространяемое ПО), Foxit Reader (свободно распространяемое ПО), SeaMonkey (свободно распространяемое ПО), Chromium (свободно распространяемое ПО), Java Runtime Environment (свободно распространяемое ПО), doPDF (свободно распространяемое ПО), GNU Image Manipulation Program (свободно распространяемое ПО), Inkscape (свободно распространяемое ПО), XnView (свободно распространяемое ПО), K-Lite Codec Pack (свободно распространяемое ПО), FAR Manager (свободно распространяемое ПО).

#### *60 посадочных мест*

Оснащенность: Мультимедийный проектор – 1 шт., проекционная аппаратура: источник бесперебойного питания – 1 шт., экран – 1 шт., ноутбук - 1 шт., (возможность доступа к сети «Интернет»), стойка мобильная – 1 шт., стул для студентов – 60 шт., кресло преподавателя – 1 шт., стол - 31 шт., переносная настольная трибуна – 1 шт., доска белая настенная магнитно-маркерная – 1 шт., доска под мел – 1 шт., плакат в рамке настенный – 3 шт.

Перечень лицензионного программного обеспечения: Microsoft Windows 8 Professional, Microsoft Office 2007 Professional Plus, CorelDRAW Graphics Suite X5, Autodesk product: Building Design Suite Ultimate 2016, product Key: 766H1, антивирусное программное обеспечение: Kaspersky Endpoint Security, 7-zip (свободно распространяемое ПО), Foxit Reader (свободно распространяемое ПО), SeaMonkey (свободно распространяемое ПО), Chromium (свободно распространяемое ПО), Java Runtime Environment (свободно распространяемое ПО), doPDF (свободно распространяемое ПО), GNU Image Manipulation Program (свободно распространяемое ПО), Inkscape (свободно распространяемое ПО), XnView (свободно распространяемое ПО), K-Lite Codec Pack (свободно распространяемое ПО), FAR Manager (свободно распространяемое ПО).

#### *56 посадочных мест*

Оснащенность: Мультимедийный проектор – 1 шт., проекционная аппаратура: источник бесперебойного питания – 1 шт., экран – 1 шт., ноутбук – 1 шт., (возможность доступа к сети «Интернет»), стойка мобильная – 1 шт., стул для студентов – 56 шт., кресло преподавателя – 1 шт., стол – 29 шт., переносная настольная трибуна – 1 шт., доска настенная магнитно-маркерная – 1 шт., плакат в рамке настенный – 5 шт.

Перечень лицензионного программного обеспечения: Microsoft Windows 8 Professional, Microsoft Office 2007 Professional Plus, CorelDRAW Graphics Suite X5, Autodesk product: Building Design Suite Ultimate 2016, product Key: 766H1, антивирусное программное обеспечение: Kaspersky Endpoint Security, 7-zip (свободно распространяемое ПО), Foxit Reader (свободно распространяемое ПО), SeaMonkey (свободно распространяемое ПО), Chromium (свободно распространяемое ПО), Java Runtime Environment (свободно распространяемое ПО), doPDF (свободно распространяемое ПО), GNU Image Manipulation Program (свободно распространяемое ПО), Inkscape (свободно распространяемое ПО), XnView (свободно распространяемое ПО), K-Lite Codec Pack (свободно распространяемое ПО), FAR Manager (свободно распространяемое ПО).

*52 посадочных места*

Оснащенность: Мультимедийный проектор – 1 шт., проекционная аппаратура: источник бесперебойного питания – 1 шт., экран – 1 шт., ноутбук – 1 шт., (возможность доступа к сети «Интернет»), стойка мобильная – 1 шт., стул для студентов – 52 шт., кресло преподавателя – 1 шт., стол – 26 шт., переносная настольная трибуна – 1 шт., доска настенная магнитно-маркерная – 1 шт., плакат в рамке настенный – 5 шт.

Перечень лицензионного программного обеспечения: Microsoft Windows 8 Professional, Microsoft Office 2007 Professional Plus, CorelDRAW Graphics Suite X5, Autodesk product: Building Design Suite Ultimate 2016, product Key: 766H1, антивирусное программное обеспечение: Kaspersky Endpoint Security, 7-zip (свободно распространяемое ПО), Foxit Reader (свободно распространяемое ПО), SeaMonkey (свободно распространяемое ПО), Chromium (свободно распространяемое ПО), Java Runtime Environment (свободно распространяемое ПО), doPDF (свободно распространяемое ПО), GNU Image Manipulation Program (свободно распространяемое ПО), Inkscape (свободно распространяемое ПО), XnView (свободно распространяемое ПО), K-Lite Codec Pack (свободно распространяемое ПО), FAR Manager (свободно распространяемое ПО).

#### **Аудитории для проведения практических занятий**

*28 посадочных мест*

Оснащенность: Стол аудиторный для студентов – 15 шт., стул – 28 шт., кресло преподавателя – 1 шт., доска настенная белая магнитно-маркерная «Magnetoplan» - 1 шт., переносная настольная трибуна – 1 шт., плакат – 4 шт.

Перекатная мультимедийная установка (ноутбук Acer Aspire7720 (Intel(R) Core (TM)2 Duo CPU T7700 2.40GHz 2 ГБ); мышь проводная Genius Laser; проектор DLP Texas Instruments VLT-XD600LP; стойка передвижная металлическая многоярусная).

Перечень лицензионного программного обеспечения: Microsoft Windows Pro 7 RUS, Microsoft Office Std 2007 RUS, Антивирусное программное обеспечение Kaspersky Endpoint Security, 7-zip (свободно распространяемое ПО), FoxitReader (свободно распространяемое ПО), SeaMonkey (свободно распространяемое ПО), Chromium (свободно распространяемое ПО), Java 8 RuntimeEnvironment (свободно распространяемое ПО), doPDF (свободно распространяемое ПО), GNU ImageManipulationProgram (свободно распространяемое ПО), Inkscape (свободно распространяемое ПО), XnView (свободно распространяемое ПО), K-LiteCodecPack (свободно распространяемое ПО), FAR Manager(свободно распространяемое ПО).

#### *30 посадочных мест*

Оснащенность: Стол аудиторный для студентов – 16 шт., стул – 30 шт., кресло преподавателя – 1 шт., доска настенная белая магнитно-маркерная «Magnetoplan» - 1 шт., переносная настольная трибуна – 1 шт., плакат – 4 шт.

Перекатная мультимедийная установка (ноутбук Acer Aspire7720 (Intel(R) Core (TM)2 Duo CPU T7700 2.40GHz 2 ГБ); мышь проводная Genius Laser; проектор DLP Texas Instruments VLT-XD600LP; стойка передвижная металлическая многоярусная).

Перечень лицензионного программного обеспечения: Microsoft Windows Pro 7 RUS, Microsoft Office Std 2007 RUS, Антивирусное программное обеспечение Kaspersky Endpoint Security, 7-zip (свободно распространяемое ПО), FoxitReader (свободно распространяемое ПО), SeaMonkey (свободно распространяемое ПО), Chromium (свободно распространяемое ПО), Java 8 RuntimeEnvironment (свободно распространяемое ПО), doPDF (свободно распространяемое ПО), GNU ImageManipulationProgram (свободно распространяемое ПО), Inkscape (свободно распространяемое ПО), XnView (свободно распространяемое ПО), K-LiteCodecPack (свобоно распространяемое ПО), FAR Manager(свободно распространяемое ПО).

#### *16 посадочных мест*

Оснащенность: Стол компьютерный – 6 шт., кресло преподавателя – 17 шт., моноблок LenovoM93ZIntelQ87 - 16 шт. (возможность доступа к сети «Интернет»), доска настенная белая магнитно-маркерная «Magnetoplan» - 1 шт., переносная настольная трибуна – 1 шт., плакат – 8 шт.

Перечень лицензионного программного обеспечения: Microsoft Windows 7 Professional Microsoft Open License 49379550 от 29.11.2011, Microsoft Office 2007 Professional Plus Microsoft Open License 46431107 от 22.01.2010, CorelDRAW Graphics Suite X5, Autodesk product: Building

Design Suite Ultimate 2016, product Key: 766H1, Kaspersky Endpoint Security, 7-zip (свободно распространяемое ПО), Foxit Reader (свободно распространяемое ПО), Foxit Reader (свободно распространяемое ПО), SeaMonkey (свободно распространяемое ПО), Chromium (свободно распространяемое ПО), Java Runtime Environment (свободно распространяемое ПО), doPDF (свободно распространяемое ПО), GNU Image Manipulation Program (свободно распространяемое ПО), Inkscape (свободно распространяемое ПО), XnView (свободно распространяемое ПО), K-Lite Codec Pack (свободно распространяемое ПО), FAR Manager (свободно распространяемое ПО).

#### **8.2. Помещение для самостоятельной работы**

1. Оснащенность помещения для самостоятельной работы: 13 посадочных мест. Стул – 25 шт., стол – 2 шт., стол компьютерный – 13 шт., шкаф – 2 шт., доска аудиторная маркерная – 1 шт., АРМ учебное ПК (монитор + системный блок) – 14 шт. Доступ к сети «Интернет», в электронную информационно-образовательную среду Университета.

Перечень лицензионного программного обеспечения: Microsoft Windows 7 Professional, Microsoft Office 2007 Professional Plus, антивирусное программное обеспечение: Kaspersky Endpoint Security, 7-zip (свободно распространяемое ПО), Foxit Reader (свободно распространяемое ПО), SeaMonkey (свободно распространяемое ПО), Chromium (свободно распространяемое ПО), Java Runtime Environment (свободно распространяемое ПО), doPDF (свободно распространяемое ПО), GNU Image Manipulation Program (свободно распространяемое ПО), Inkscape (свободно распространяемое ПО), XnView (свободно распространяемое ПО), K-Lite Codec Pack (свободно распространяемое ПО), FAR Manager (свободно распространяемое ПО).

2. Оснащенность помещения для самостоятельной работы: 17 посадочных мест. Доска для письма маркером – 1 шт., рабочие места студентов, оборудованные ПК с доступом в сеть Университета – 17 шт., мультимедийный проектор – 1 шт., АРМ преподавателя для работы с мультимедиа – 1 шт. (системный блок, мониторы – 2 шт.), стол – 18 шт., стул – 18 шт. Доступ к сети «Интернет», в электронную информационно-образовательную среду Университета.

Перечень лицензионного программного обеспечения: Microsoft Windows 7 Professional; Microsoft Windows XP Professional; Microsoft Office 2007 Professional Plus, антивирусное программное обеспечение: Kaspersky Endpoint Security, 7-zip (свободно распространяемое ПО), Foxit Reader (свободно распространяемое ПО), SeaMonkey (свободно распространяемое ПО), Chromium (свободно распространяемое ПО), Java Runtime Environment (свободно распространяемое ПО), doPDF (свободно распространяемое ПО), GNU Image Manipulation Program (свободно распространяемое ПО), Inkscape (свободно распространяемое ПО), XnView (свободно распространяемое ПО), K-Lite Codec Pack (свободно распространяемое ПО), FAR Manager (свободно распространяемое ПО).

#### **8.3. Помещения для хранения и профилактического обслуживания оборудования**

1. Центр новых информационных технологий и средств обучения:

Оснащенность: персональный компьютер - 2 шт. (доступ к сети «Интернет»), монитор - 4 шт., сетевой накопитель - 1 шт., источник бесперебойного питания - 2 шт., телевизор плазменный Panasonic - 1 шт., точка Wi-Fi - 1 шт., паяльная станция - 2 шт., дрель - 5 шт., перфоратор - 3 шт., набор инструмента - 4 шт., тестер компьютерной сети - 3 шт., баллон со сжатым газом - 1 шт., паста теплопроводная - 1 шт., пылесос - 1 шт., радиостанция - 2 шт., стол – 4 шт., тумба на колесиках - 1 шт., подставка на колесиках - 1 шт., шкаф - 5 шт., кресло - 2 шт., лестница Alve - 1 шт.

Перечень лицензионного программного обеспечения: Microsoft Windows 7 Professional, Microsoft Office 2010 Professional Plus, антивирусное программное обеспечение: Kaspersky Endpoint Security, 7-zip (свободно распространяемое ПО), Foxit Reader (свободно распространяемое ПО), SeaMonkey (свободно распространяемое ПО), Chromium (свободно распространяемое ПО), Java Runtime Environment (свободно распространяемое ПО), doPDF (свободно распространяемое ПО), GNU Image Manipulation Program (свободно распространяемое ПО), Inkscape (свободно распространяемое ПО), XnView (свободно распространяемое ПО), K-Lite Codec Pack (свободно распространяемое ПО), FAR Manager (свободно распространяемое ПО).

2. Центр новых информационных технологий и средств обучения:

Оснащенность: стол - 5 шт., стул - 2 шт., кресло - 2 шт., шкаф - 2 шт., персональный компьютер - 2 шт. (доступ к сети «Интернет»), монитор - 2 шт., МФУ - 1 шт., тестер компьютерной сети - 1 шт., баллон со сжатым газом - 1 шт., шуруповерт - 1 шт.

Перечень лицензионного программного обеспечения: Microsoft Windows 7 Professional, Microsoft Office 2007 Professional Plus, антивирусное программное обеспечение: Kaspersky Endpoint Security, 7-zip (свободно распространяемое ПО), Foxit Reader (свободно распространяемое ПО), SeaMonkey (свободно распространяемое ПО), Chromium (свободно распространяемое ПО), Java Runtime Environment (свободно распространяемое ПО), doPDF (свободно распространяемое ПО), GNU Image Manipulation Program (свободно распространяемое ПО), Inkscape (свободно распространяемое ПО), XnView (свободно распространяемое ПО), K-Lite Codec Pack (свободно распространяемое ПО), FAR Manager (свободно распространяемое ПО).

3. Центр новых информационных технологий и средств обучения:

Оснащенность: стол - 2 шт., стул - 4 шт., кресло - 1 шт., шкаф - 2 шт., персональный компьютер - 1 шт. (доступ к сети «Интернет»), веб-камера Logitech HD C510 - 1 шт., колонки Logitech - 1 шт., тестер компьютерной сети - 1 шт., дрель - 1 шт., телефон - 1 шт., набор ручных инструментов - 1 шт.

Перечень лицензионного программного обеспечения: Microsoft Windows 7 Professional, Microsoft Office 2007 Professional Plus, антивирусное программное обеспечение: Kaspersky Endpoint Security, 7-zip (свободно распространяемое ПО), Foxit Reader (свободно распространяемое ПО), SeaMonkey (свободно распространяемое ПО), Chromium (свободно распространяемое ПО), Java Runtime Environment (свободно распространяемое ПО), doPDF (свободно распространяемое ПО), GNU Image Manipulation Program (свободно распространяемое ПО), Inkscape (свободно распространяемое ПО), XnView (свободно распространяемое ПО), K-Lite Codec Pack (свободно распространяемое ПО), FAR Manager (свободно распространяемое ПО).

#### **8.4. Лицензионное программное обеспечение**

1. Microsoft Windows 7 Professional.

2. Microsoft Windows 8 Professional.

3. Microsoft Office 2007 Professional Plus.